# CSc 120 Introduction to Computer Programming II

Adapted from slides by Dr. Saumya Debray

#### 13: Recursion

# Volunteers!

- Volunteers needed in front of the class for an activity:
- Must be able to do simple addition  $(ex: 6 + 10 = 16)$
- Must be able to speak

How much money is in this cup?

If the cup is not empty:

Take out a coin. Pass the cup to the person on your left and ask them:

#### "How much money is in this cup?"

When they answer, tell the person on your right the sum of your coin and their answer

(your\_answer = your coin + their answer)

Else: # the cup is empty:

Answer "zero" to the person on your right. (your answer =  $0$ )

# Challenge

Can we express that procedure in Python?

Idea: 

$$
>>> cup = [5, 10, 1, 5]
$$
  

$$
>>> how\_much\_money(cup)
$$
  

$$
21
$$

Write Python code that models the cup passing example. 

# function: how much money

```
def how much money(cup):
 if cup != [ ]:
   return cup[0] + how_much_money(cup[1:])				else:								
    return 0
               5 [10, 1, 5]
```
Usage: 

```
\gg how much money([5, 10, 1, 5])
21
```
# Calls and returns

how much money( $[5,10,1,5]$ ) how much money( $[10,1,5]$ ) how much money( $[1,5]$ ) | | | how\_much\_money([5]) | | | | how\_much\_money([]) | | | | how\_much\_money returned 0 | how much money returned 5 how much money returned 6 how much money returned 16 how\_much\_money returned 21

Manual expansion of calls  $\gg$  5 + how much money([10, 1, 5]) 21  $\gg$  5 + (10 + how much money([1,5])) 21  $\gg$  5 + (10 + (1 + how\_much\_money([5]))) 21  $\Rightarrow$  5 + (10 + (1 + (5 + how\_much\_money([])))) 21 

#### Recursion

A function is *recursive* if it calls itself:

```
def how_much_money( ... ):
    				...	
    				how_much_money(	...	)	
! recursive	call					...
```
The call to itself is a *recursive call* 

# Recursion

- The input over which computation occurs is divided into two cases:
	- ‒ *base case* :
		- $\circ$  do some computation and return the result
	- ‒ *recursive case* :
		- $\circ$  perform computation that reduces the size of the problem or *input*
		- $\circ$  make a recursive call to do the remainder of the computation
- *Note*: the recursive call is given a smaller problem to work on
	- $-e.g.,$  it makes progress towards the base case

#### recursion: base case/recursive case def how much money(cup):  $\rightarrow$  if cup != []: return cup[0] + how much money(cup[1:]) else: return 0 recursive case base case

#### recursion: base case/recursive case

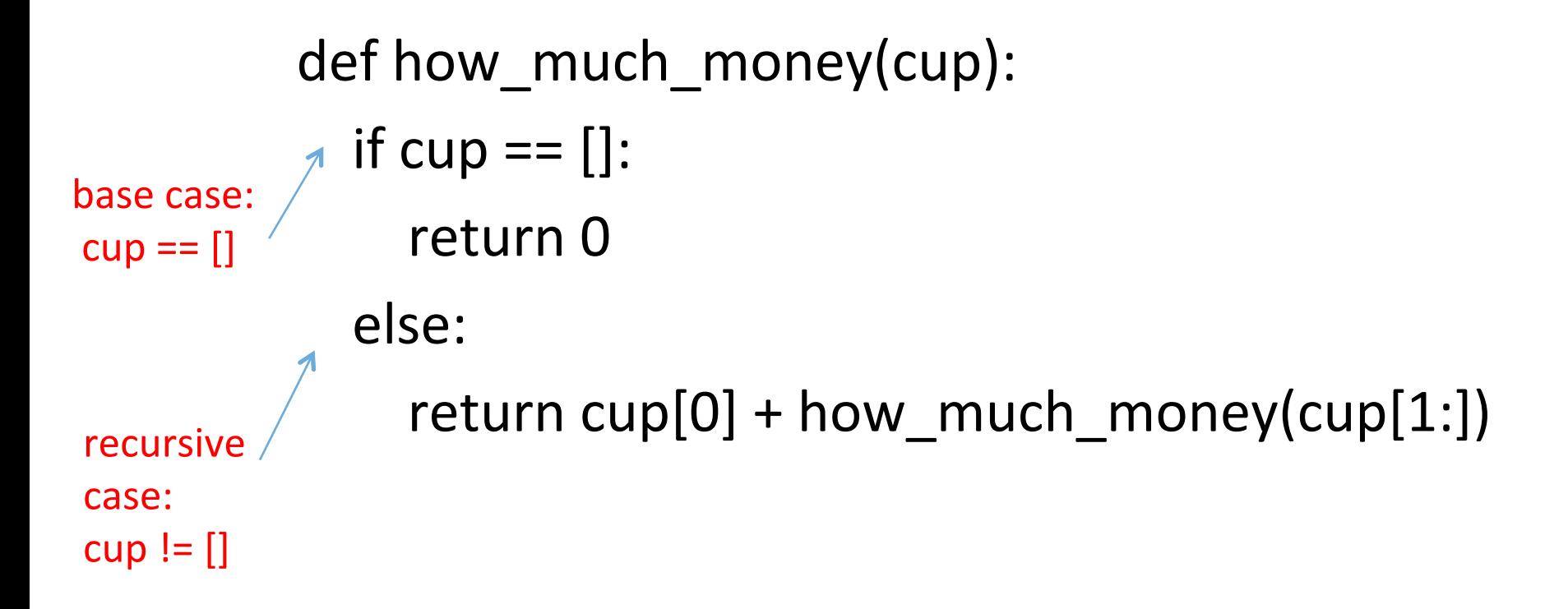

The convention is to handle the base case first.

## Problem 1

Write a recursive function to count the number of coins in a cup. The len function is not allowed.

Usage: 

```
\gg count coins([10, 5, 1, 5])
4
```
# Solution

**def** count\_coins(cup): **if**  $cup = []$ : **return** 0  **else**  $return 1 + count\_coins(cup[1:])$ 

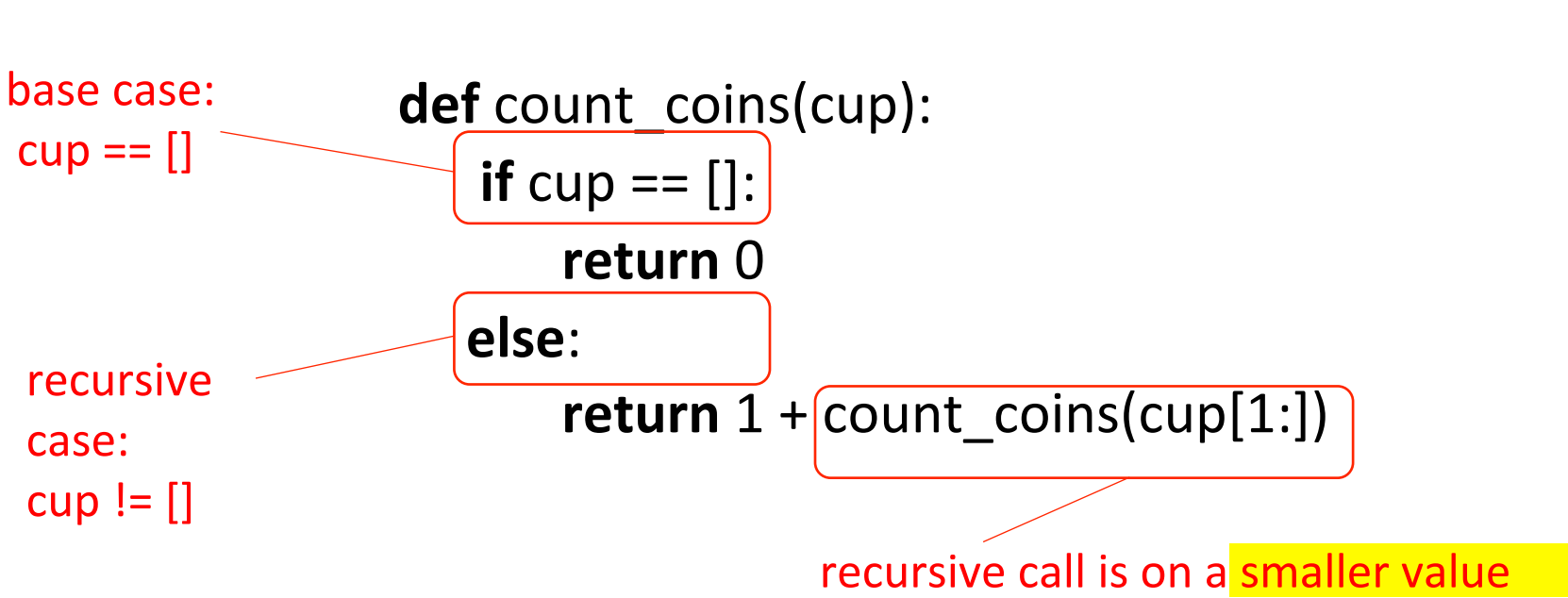

Solution

# Problem 2

Write a recursive function to count the number of nickels in a cup.

Usage: 

>>> count\_nickels([10, 5, 1, 5, 1]) 2 

## Solution

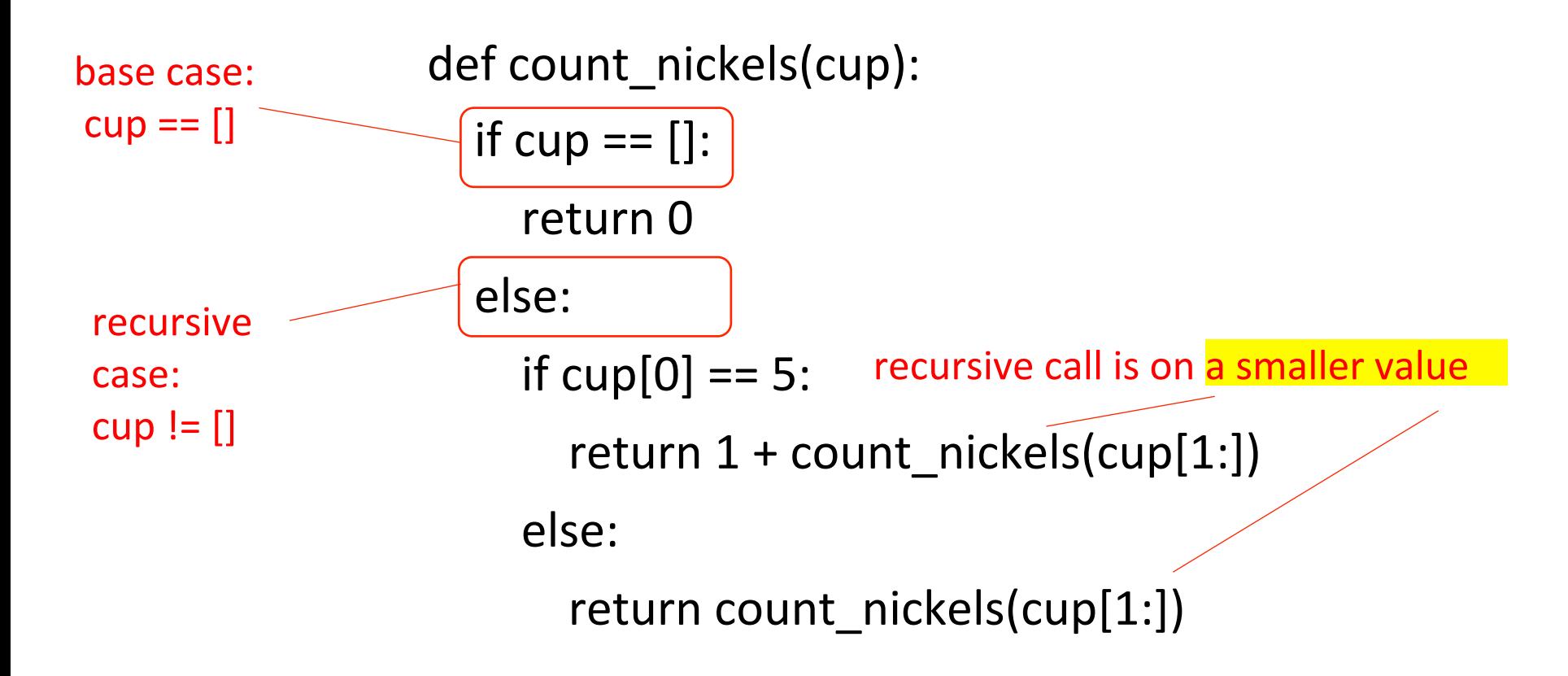

# Problem 3

Write a recursive function to print the numbers from 1 through n, one per line.

Usage: 

- $\gg$  print\_n(6)
- 1
- 2
- 3
- 4
- 5

# Solution

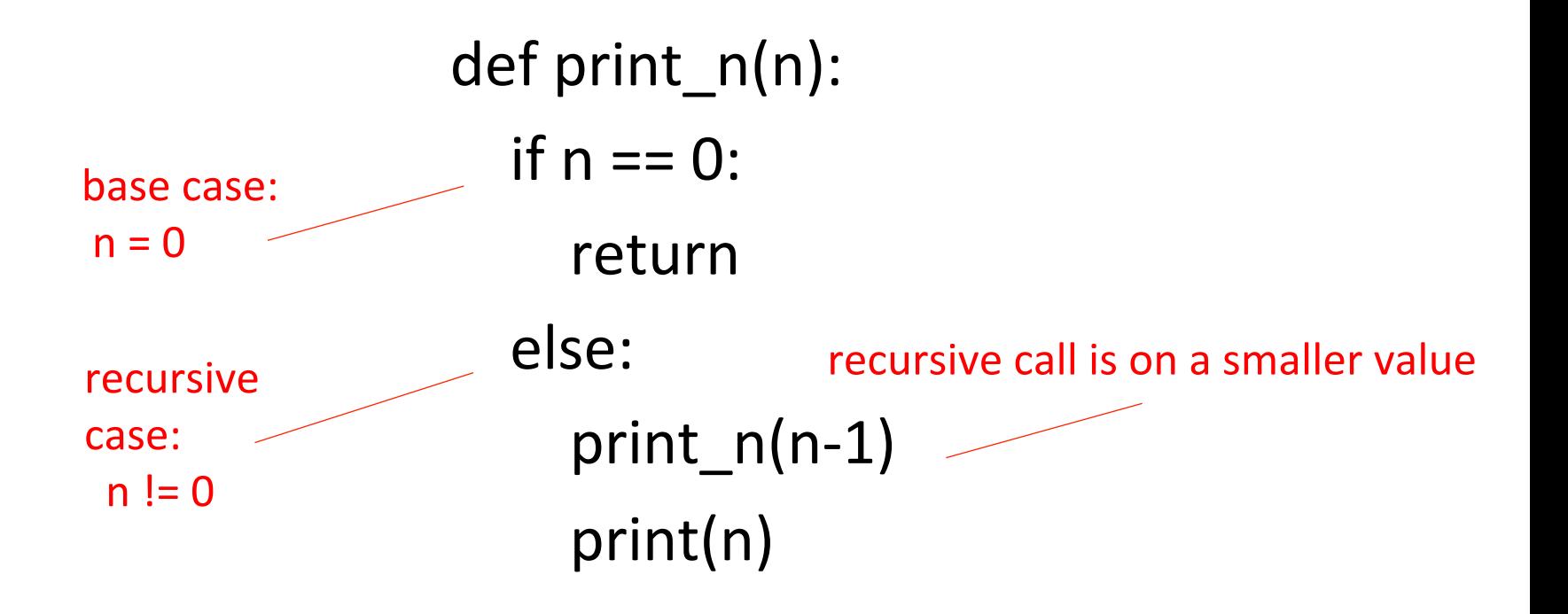

## Problem 4

Write a recursive function that returns the total length of all the elements of a list of lists (a 2-d list).

Usage: 

#### >>> total\_length([[1,2], [8,2,3,4], [2,2,2]]) 9

# Solution

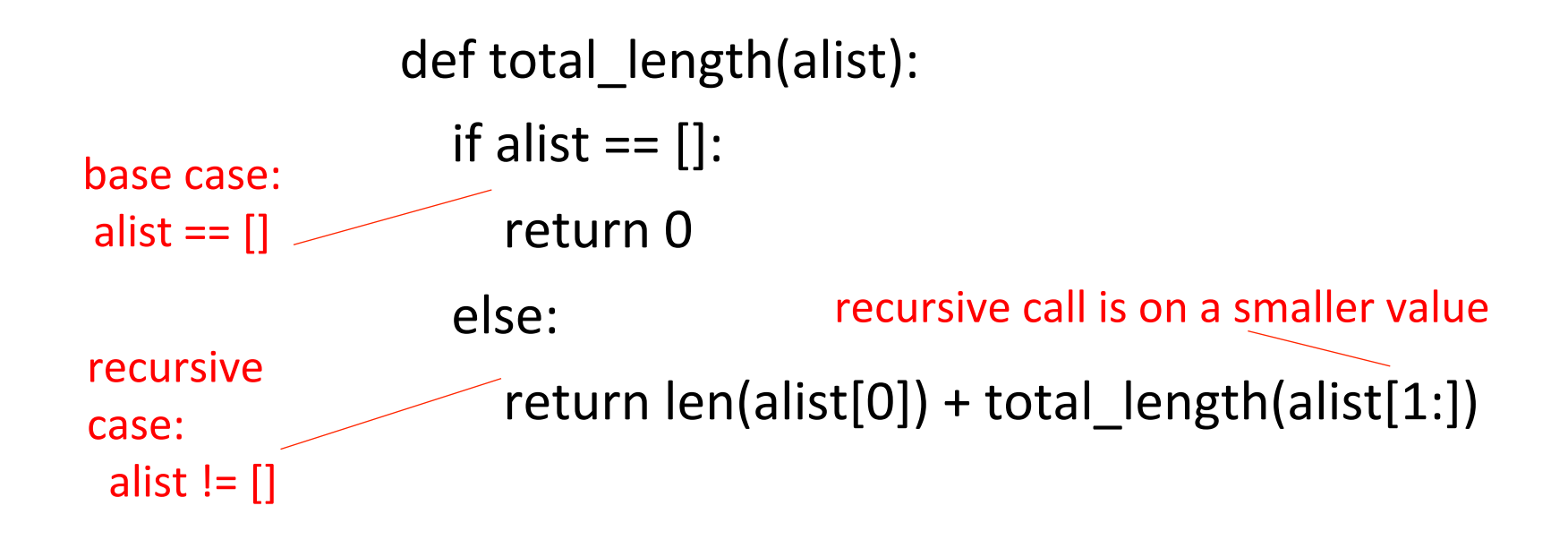

# EXERCISE

Write a recursive function that implements join.

That is, write a function  $\overline{\text{j}}$  oin (alist, sep) that takes a list  $aList$  and creates a string consisting of every element of  $alist$  separated by the string sep.

Usage: 

$$
\gg > \text{join}([10, 20, 30], \text{''--''})
$$
  
\n
$$
10--20--30'
$$

## Recursion

To write a recursive function, figure out:

*What* values are involved in the computation?

- these will be the arguments to the recursive function
- *Base case(s)* 
	- $-$  when to stop the repetition
- *Recursive case(s)* 
	- $-$  what is the "rest of the computation" i.e., the *smaller problem* to pass to the recursive call
- Note: the recursive case can be written in many ways. Revisit summing a list.

# Versions of sumlist

#### **Version 1**

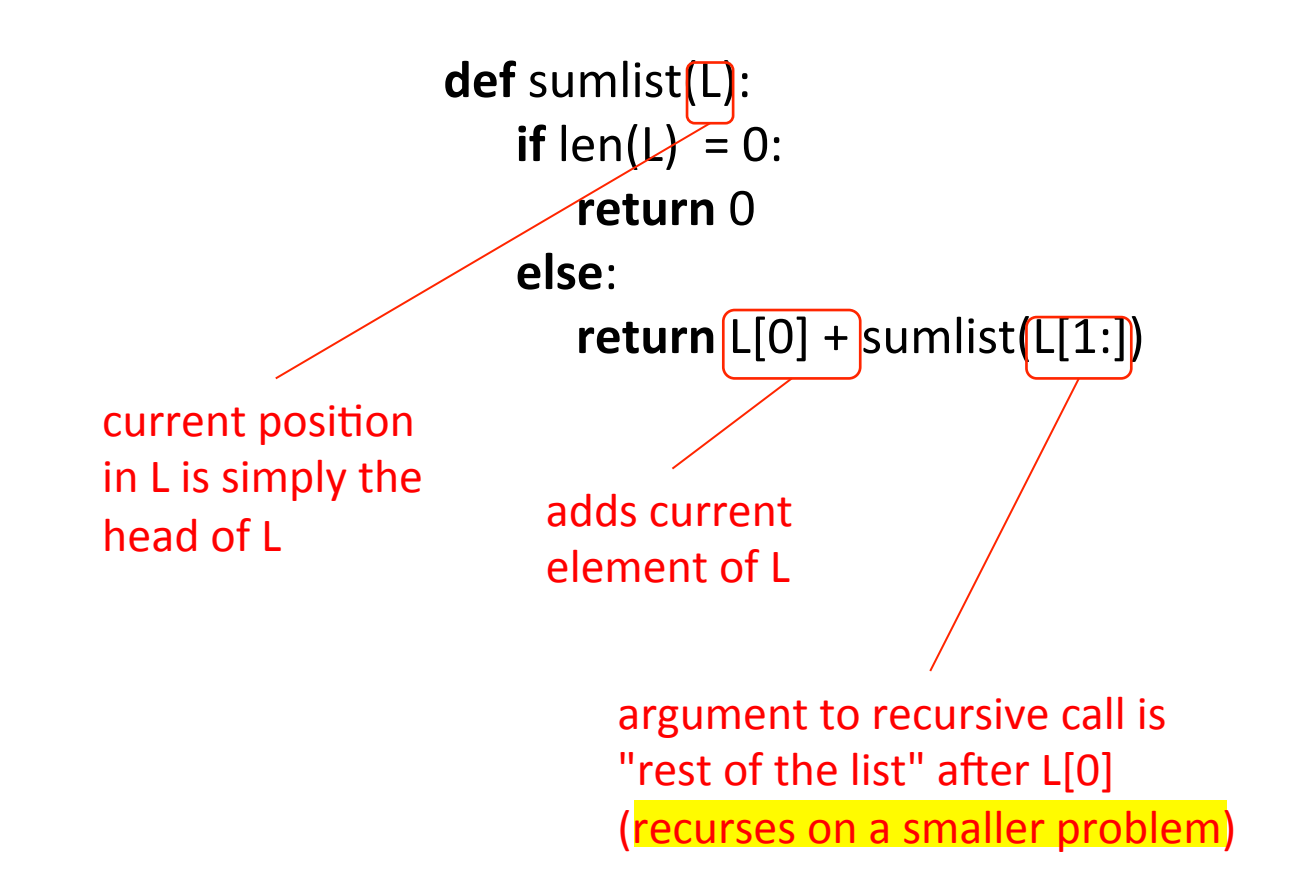

# Versions of sumlist

**Version 2 (variation on version 1)** 

**def** sumlist(L):  $n = len(L)$ **if**  $n == 0$ : **return** 0 **else**: **return** sumlist $(L[:n-1]) + L[n-1]$ current position in L is the last element of L argument to recursive call is "rest of the list" up to the last element (recurses on a smaller problem)

# Versions of sumlist

**Version 2 (variation on version 1) Version 3 ("smaller" need not be by just 1) def** sumlist(L):  $n = len(L)$ **if**  $n == 0$ : **return** 0 **else**:  $return sumlist(L[:n-1]) + L[n-1]$ **def** sumlist(L): **if**  $len(L) = 0$ : **return** 0 **elif**  $len(L) == 1$ : **return** L[0] **else**: return sumlist( $[ L[ : len(L) // 2] ) + \$ sumlist $(L[\text{len}(L)/2:]])$ better for parallel execution

argument to each recursive call is half of the current list (recurses on a smaller problem)

#### sumlist

```
def sumlist(L):	
      if len(L) = 0:
          return 0
      elif len(L) == 1:
          													return	L[0]	
      								else:
```
return sumlist( $L$ [ :len(L)//2]) + sumlist( $L$ [len(L)//2: ])

#### recursive sumlist

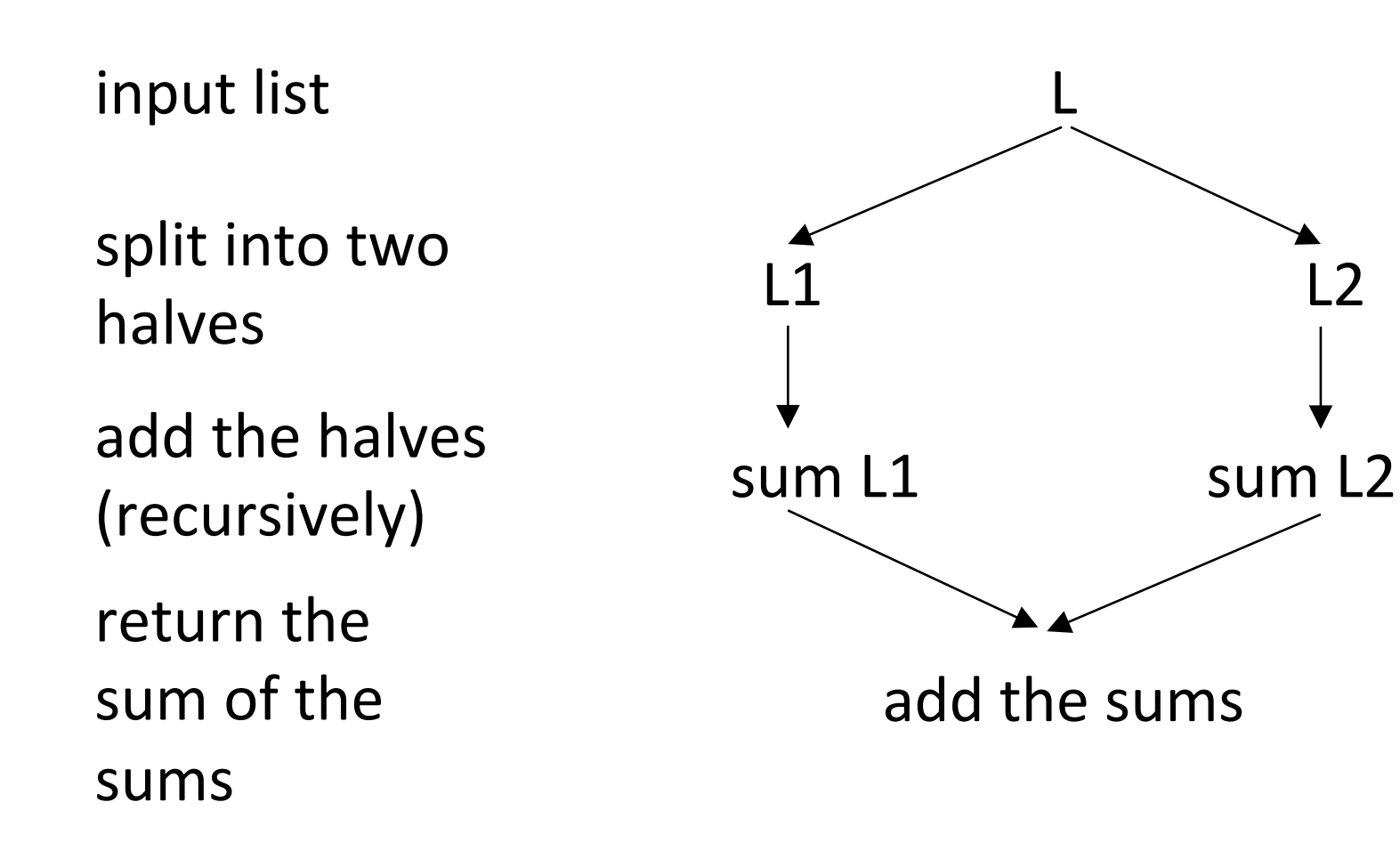

sumlist([1,3,4,6,8]) 

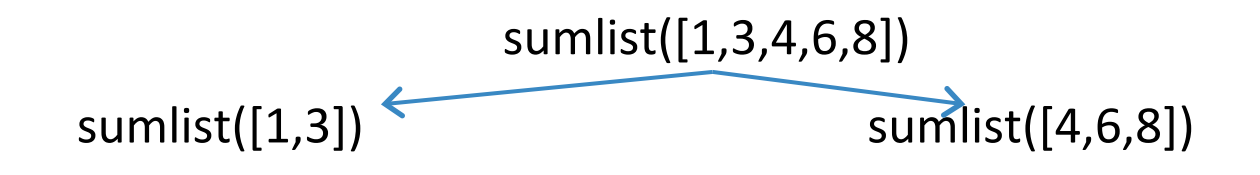

#### sumlist: example sumlist([1,3,4,6,8]) sumlist( $[1,3]$ ) sumlist([1]) sumlist([3])

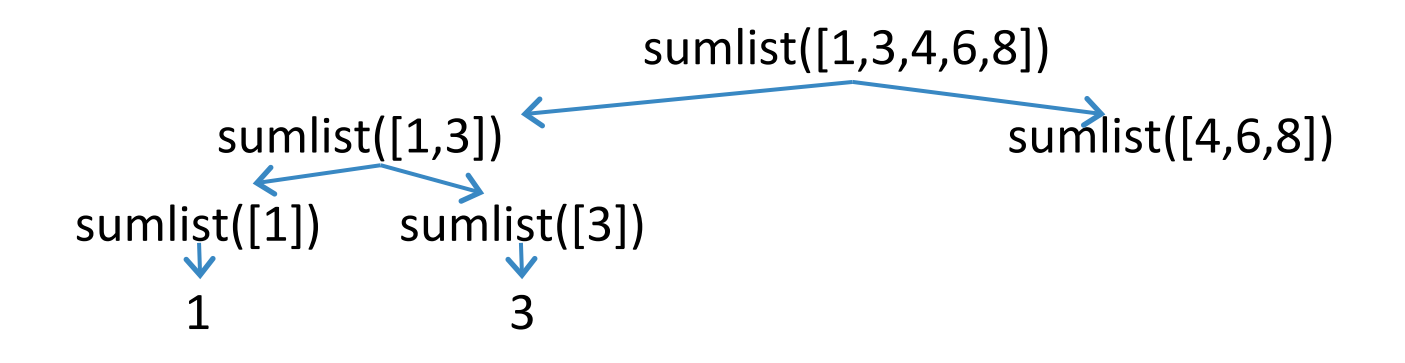

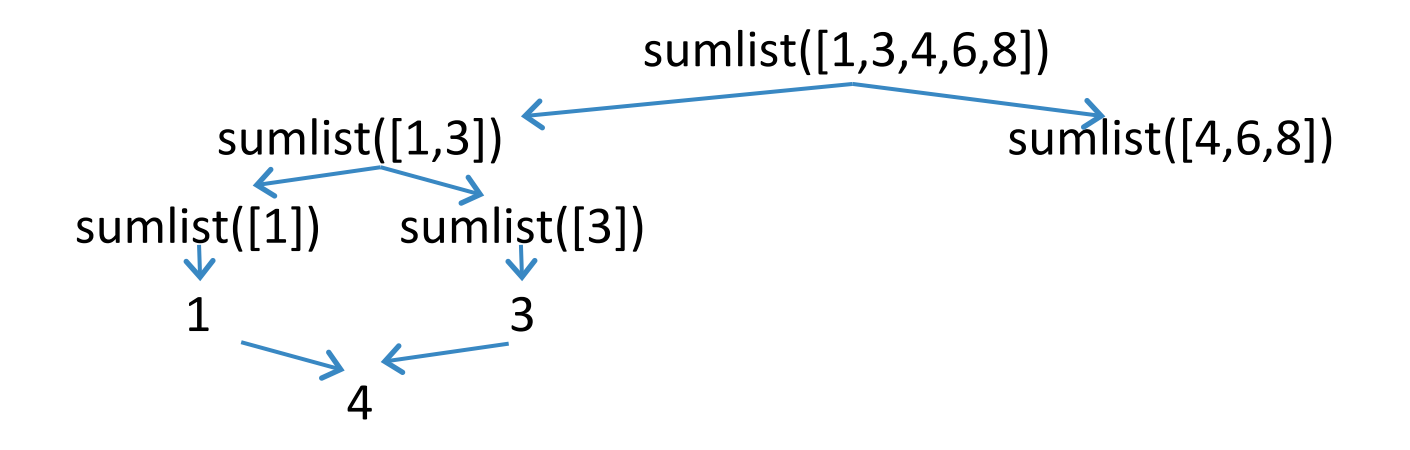

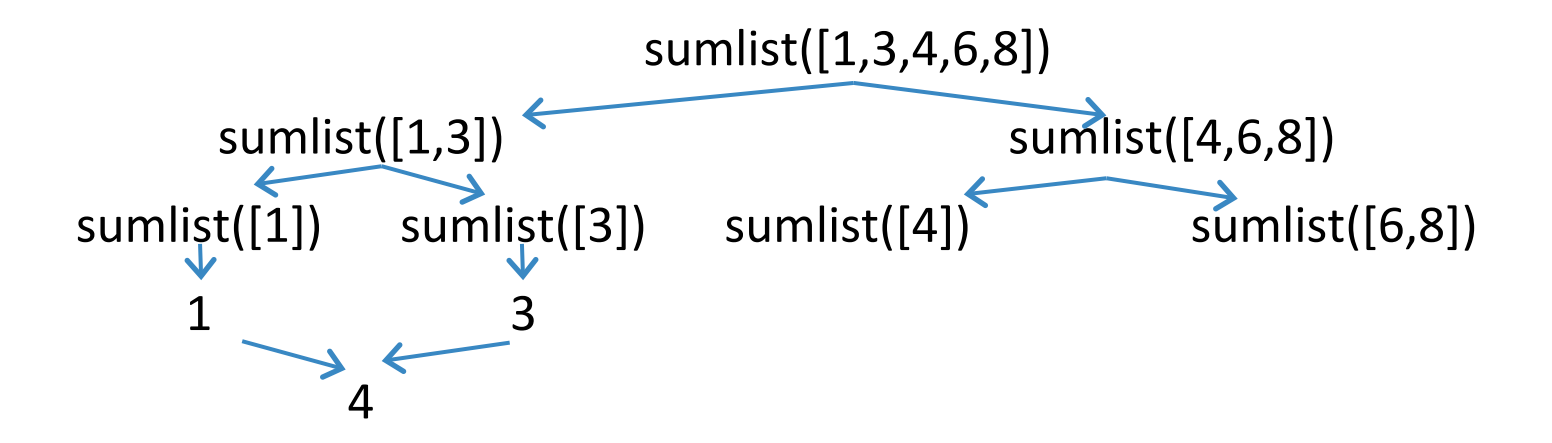

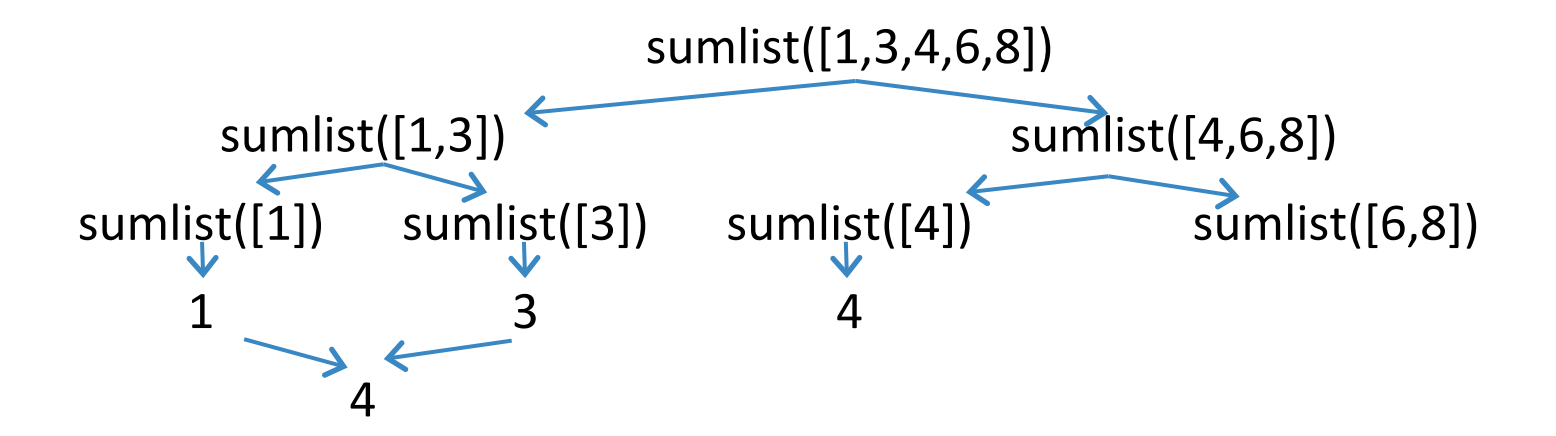

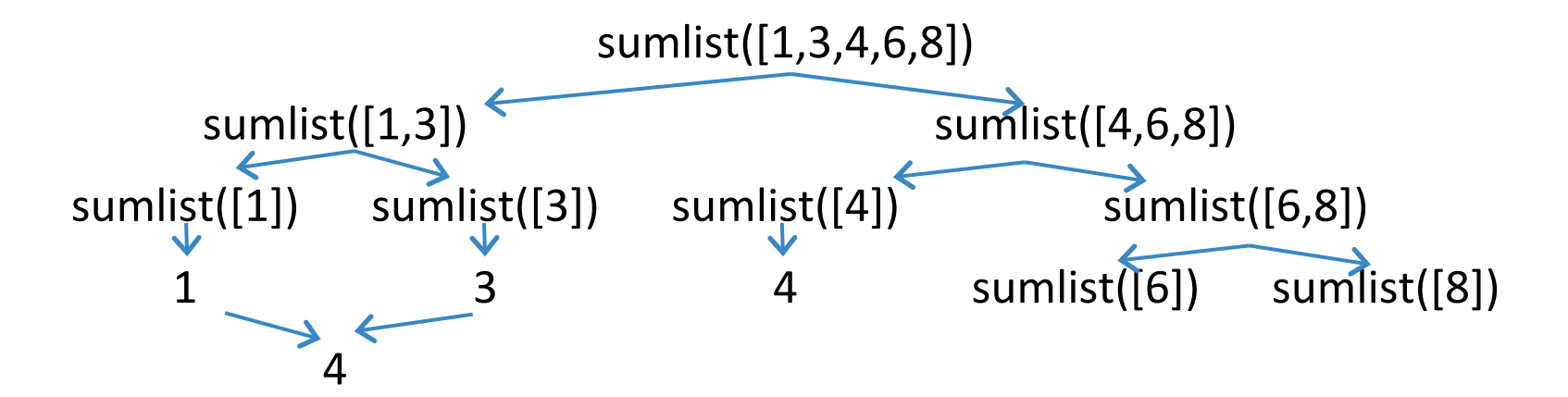

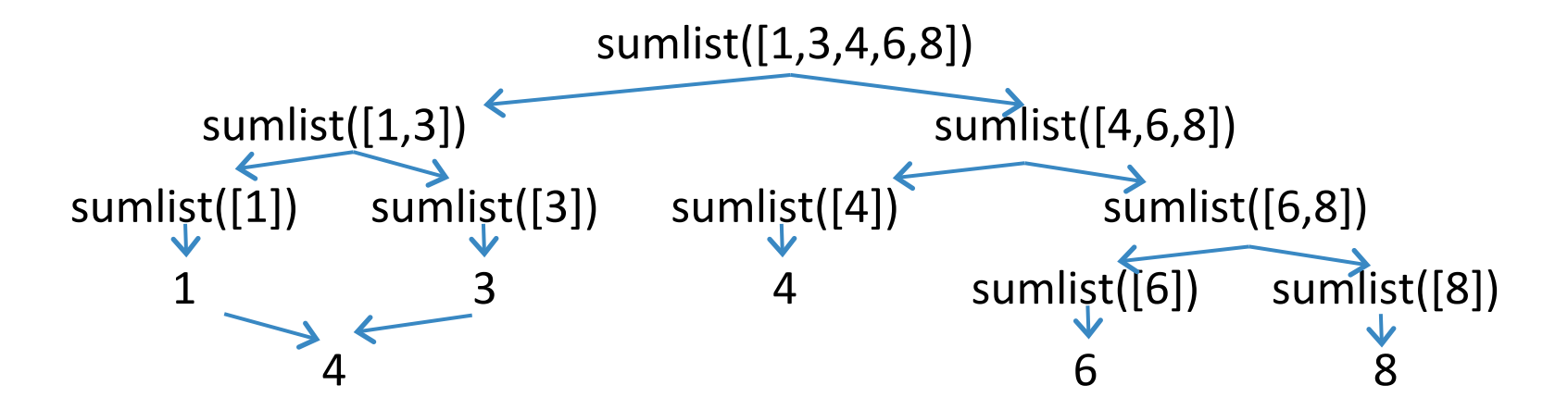
#### sumlist: example

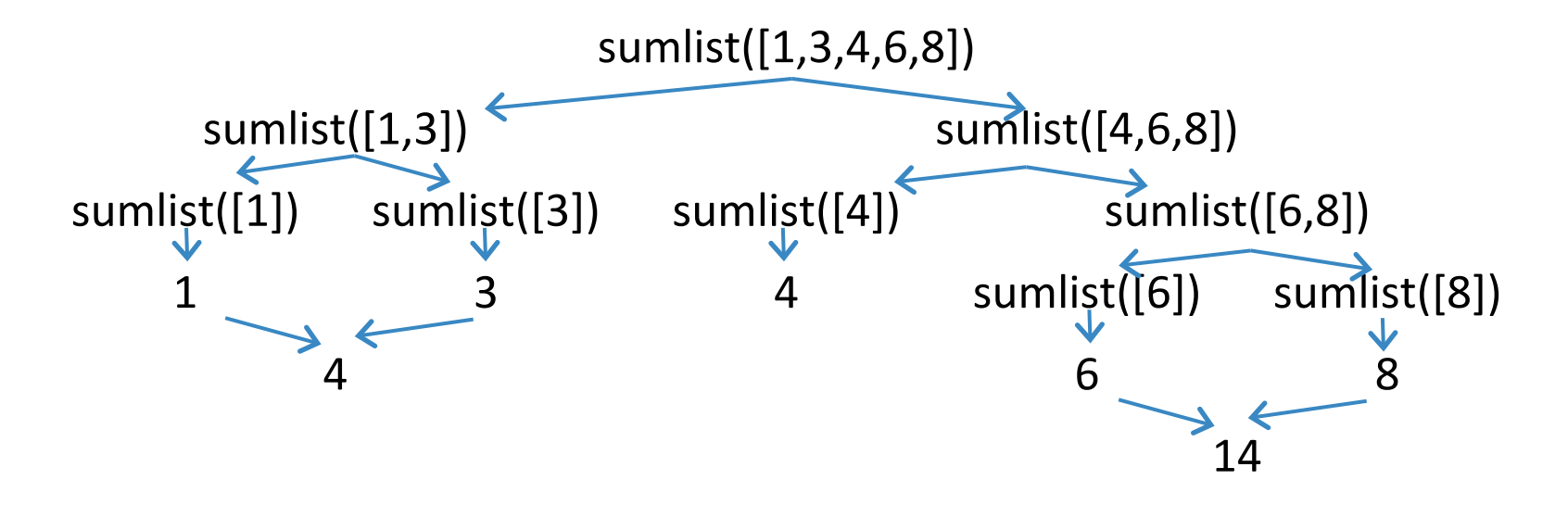

#### sumlist: example

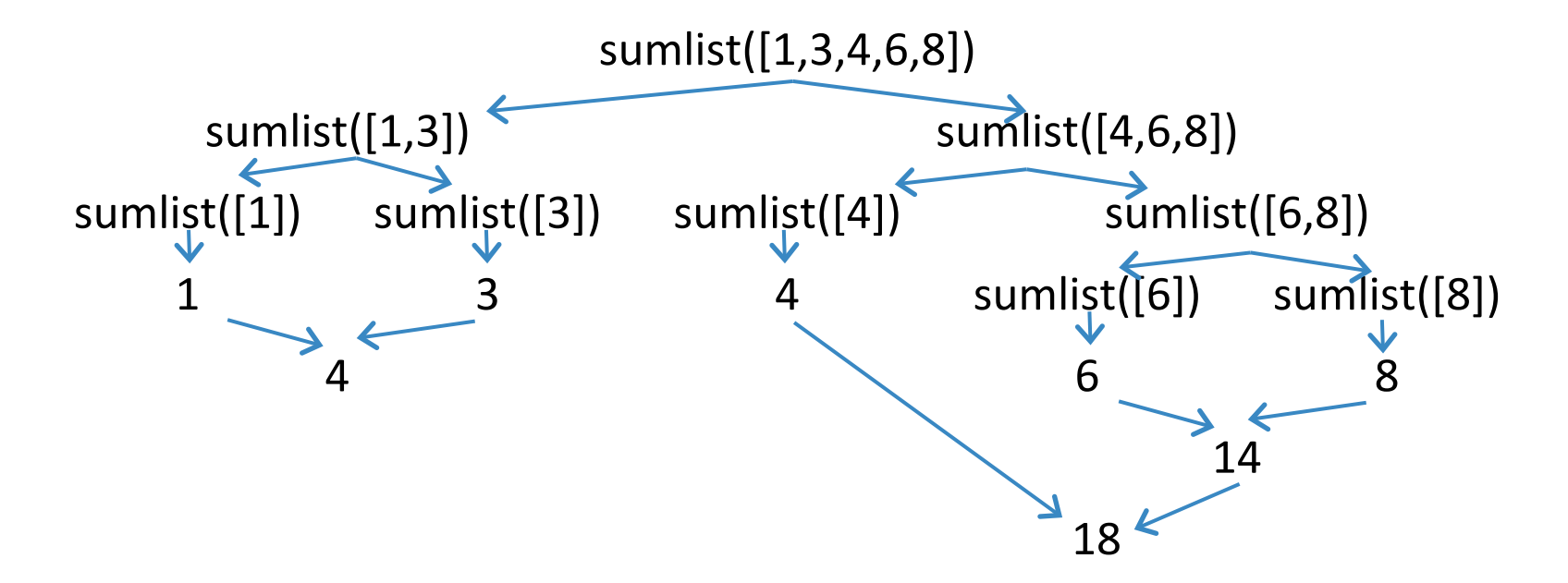

#### sumlist: example

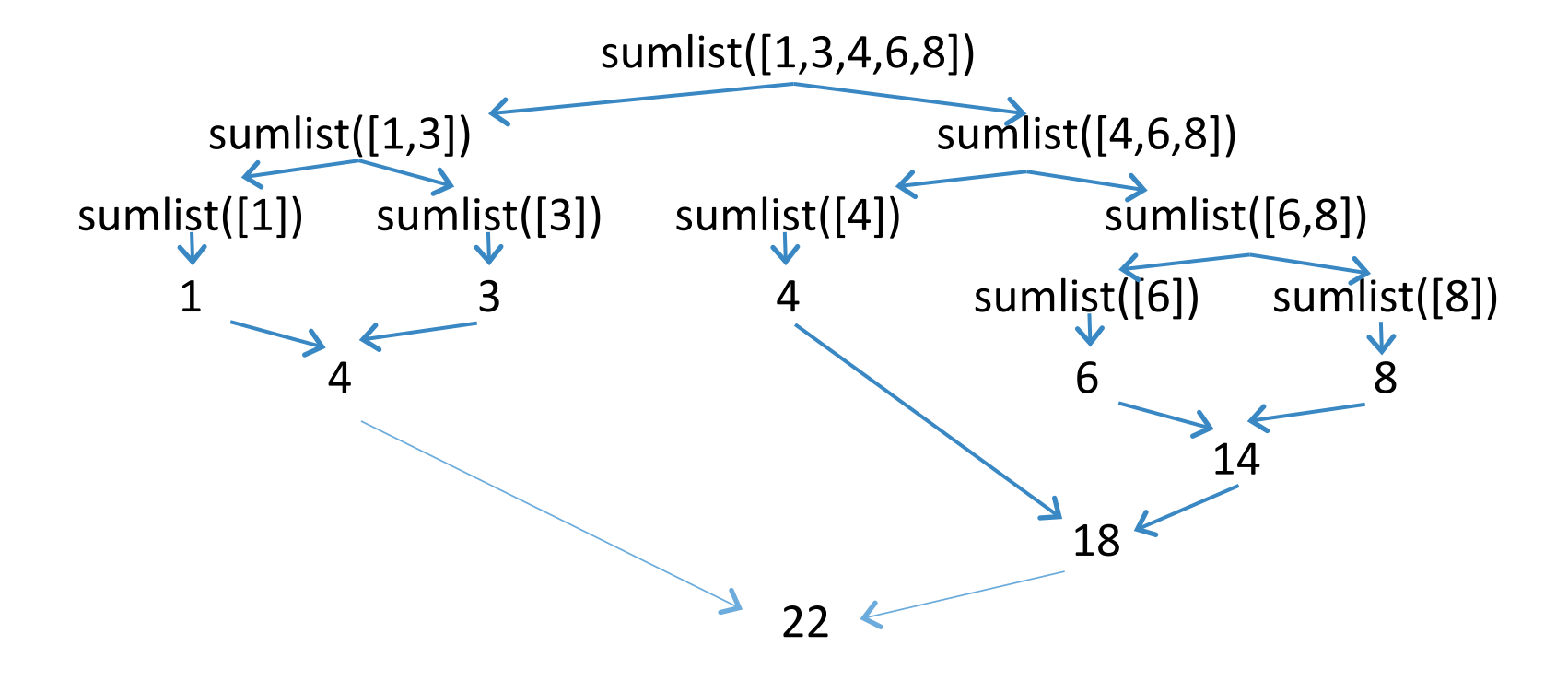

#### Recursion: how to

To write a recursive function, figure out:

- What values are involved in the computation?
	- these will be the arguments to the recursive function
- *Base case(s)* 
	- $-$  when to stop the repetition
- *Recursive case(s)* 
	- $-$  what is the "rest of the computation" i.e., the *smaller problem* to pass to the recursive call

recursion: example binary search

#### Searching a sorted list

• Problem: Given a **sorted** list L and a value a, determine whether or not *a* is in *L*.

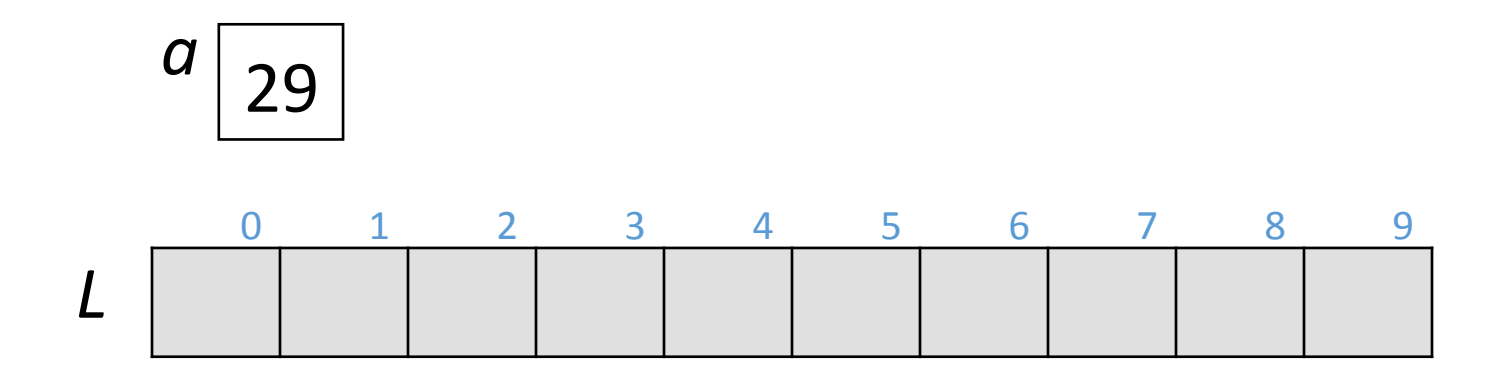

#### Searching a sorted list

• Problem: Given a **sorted** list L and a value a, determine whether or not *a* is in *L*.

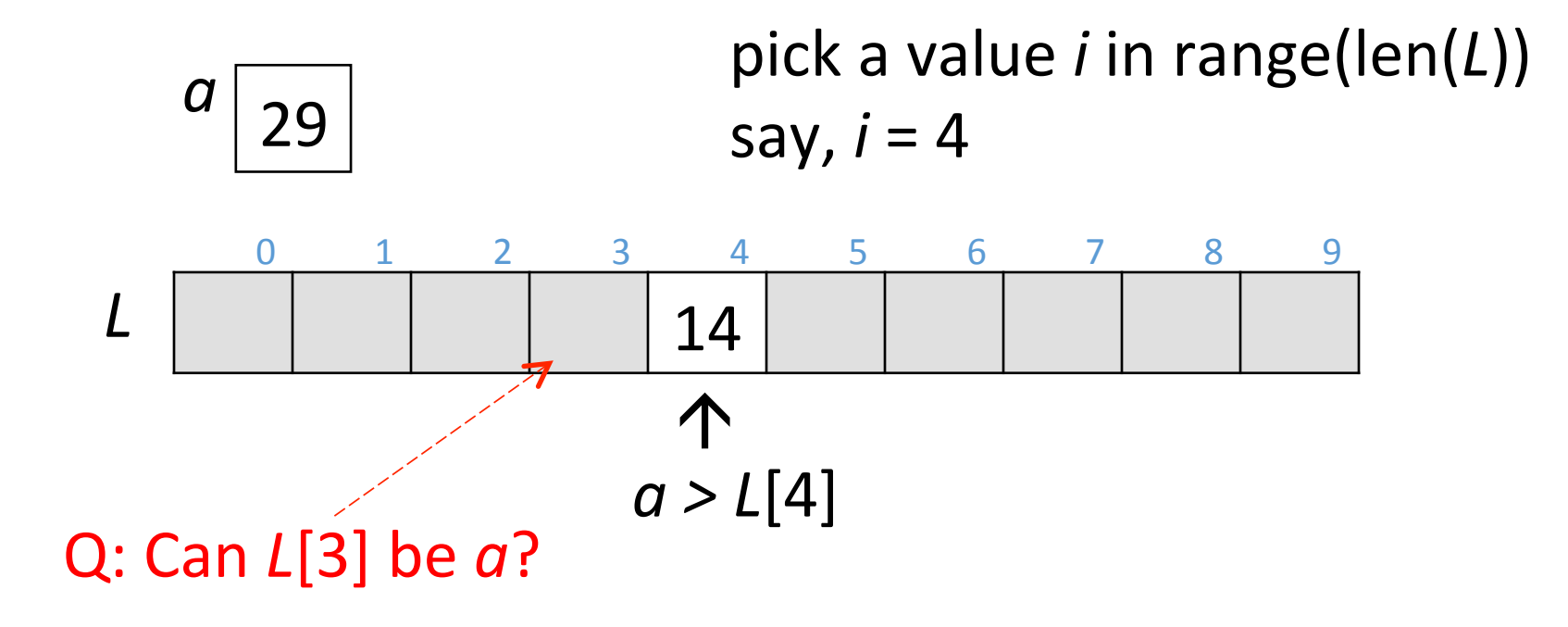

#### Searching a sorted list

• Problem: Given a **sorted** list L and a value a, determine whether or not *a* is in *L*.

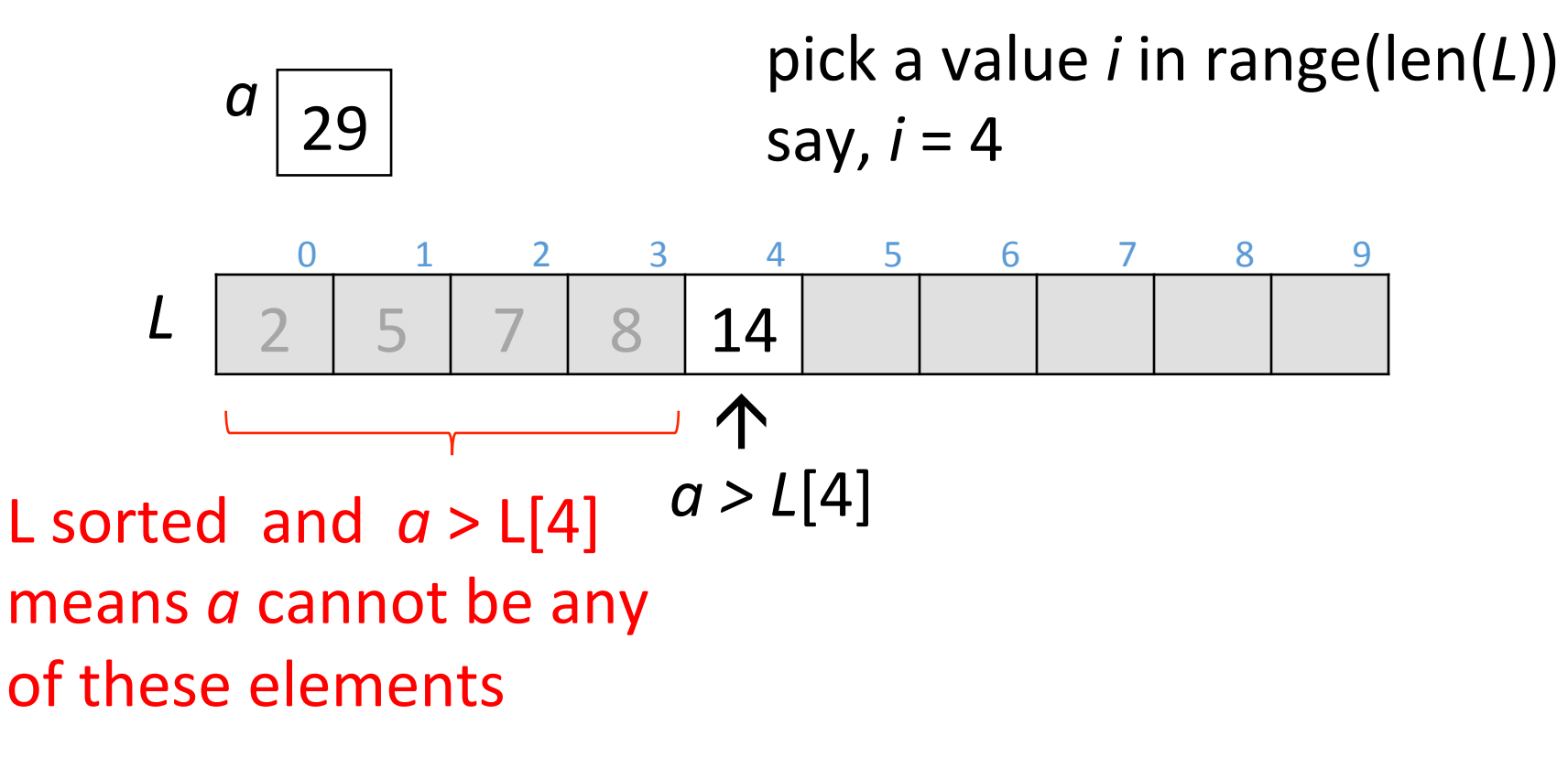

#### Binary search: recursive solution

bin search(list, item) if the list is empty the item is not found (return False) look at the middle of the list if we found the item then done (return True) else if the item is less than the middle search in the lower half of the list else search in the upper half of the list  $Exercise - write$  the code

# Binary search: complexity

• The size of the search area is halved at each round of repetition

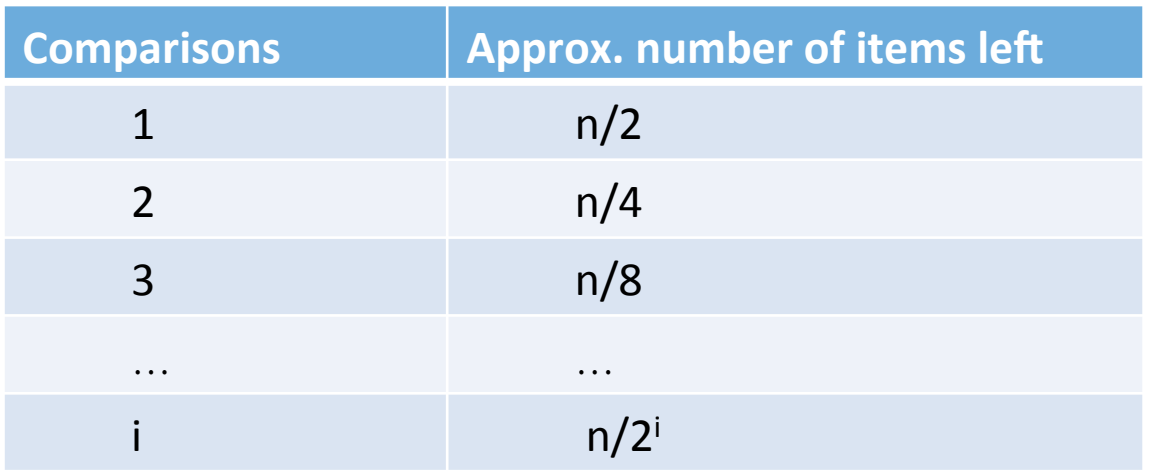

- The number of comparisons until we are done is i, where  $n/2^i = 1$ solving for i gives  $i = log n$
- total no. of rounds of repetition (recursion) =  $log<sub>2</sub>(n)$

# Binary search: complexity

• The size of the search area is halved at each round of repetition (recursion)

 $-$  total no. of rounds of repetition =  $log<sub>2</sub>(n)$ *or the number of comparisons is*  $log_2(n)$ 

• However, on each round of repetition, the work done is **not** a fixed amount due to slicing

 $-$  slicing is  $O(n)$ 

• Fix that by computing the indices and passing them as parameters.

```
Binary search: no slicing

def bin search(L, item, lo, hi):
    if \log bi:
         															return	False	
    if I_0 == hi:
         return L[|o] == itemmid = (lo+hi)/2if item \leq L[mid]:
        return bin search(L, item, \log, mid)
    							else:	
        return bin search(L, item, mid+1, hi)
```
# Binary search: complexity

• The size of the search area is halved at each round of repetition (recursion)

- total no. of rounds of repetition =  $log<sub>2</sub>(n)$ 

- On each recursive step, the work done is a fixed amount
	- $O(1)$
- ∴ Overall complexity: O(log n)

# recursion: example

# Example: merging two sorted lists

**Problem**: Given two sorted lists L1 and L2, merge them into a single sorted list

**Example:** L1 = [11, 22, 33], L2 = [5, 10, 15]

- Output: [5, 10, 11, 15, 22, 33]
	- $-$  can't just concatenate the lists
	- can't alternate between the lists

# Merging: values involved

**Problem**: Given two sorted lists L1 and L2, merge them into a single sorted list

1. Values involved in the repetition: ???

# Merging: values involved

**Problem**: Given two sorted lists L1 and L2, merge them into a single sorted list

1. Values involved in the computation in each (recursive) call: L1 and L2

So the recursive function will look something like

def merge(L1, L2):

 … 

# Merging: repetition

**Problem**: Given two sorted lists L1 and L2, merge them into a single sorted list

2. What does the computation involve in each call?

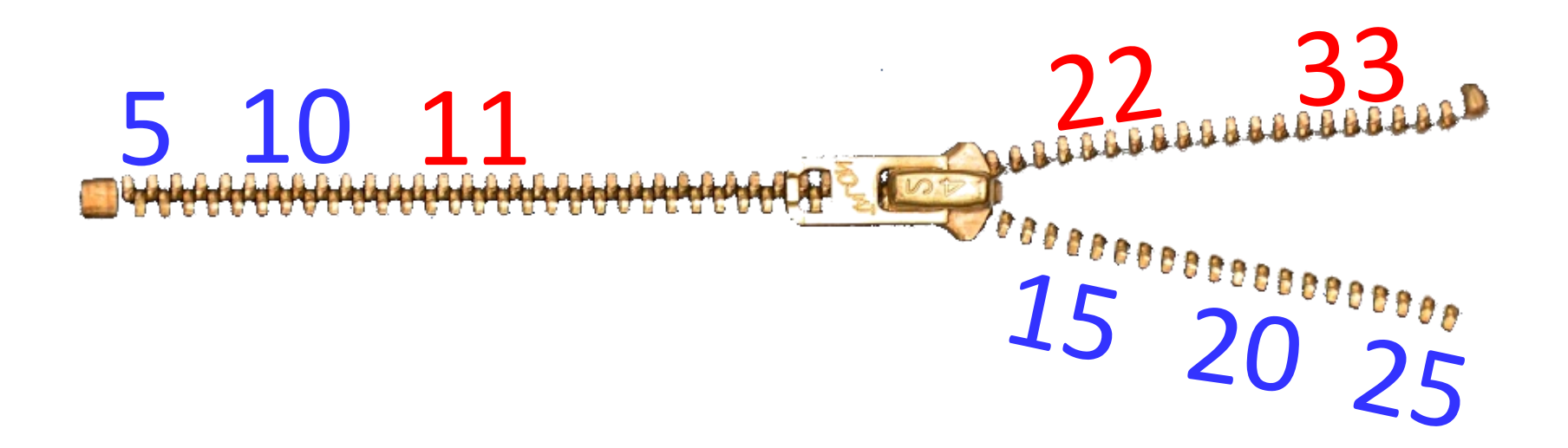

# Merging: repetition

**Problem**: Given two sorted lists L1 and L2, merge them into a single sorted list

2. What does the computation involve in each call?

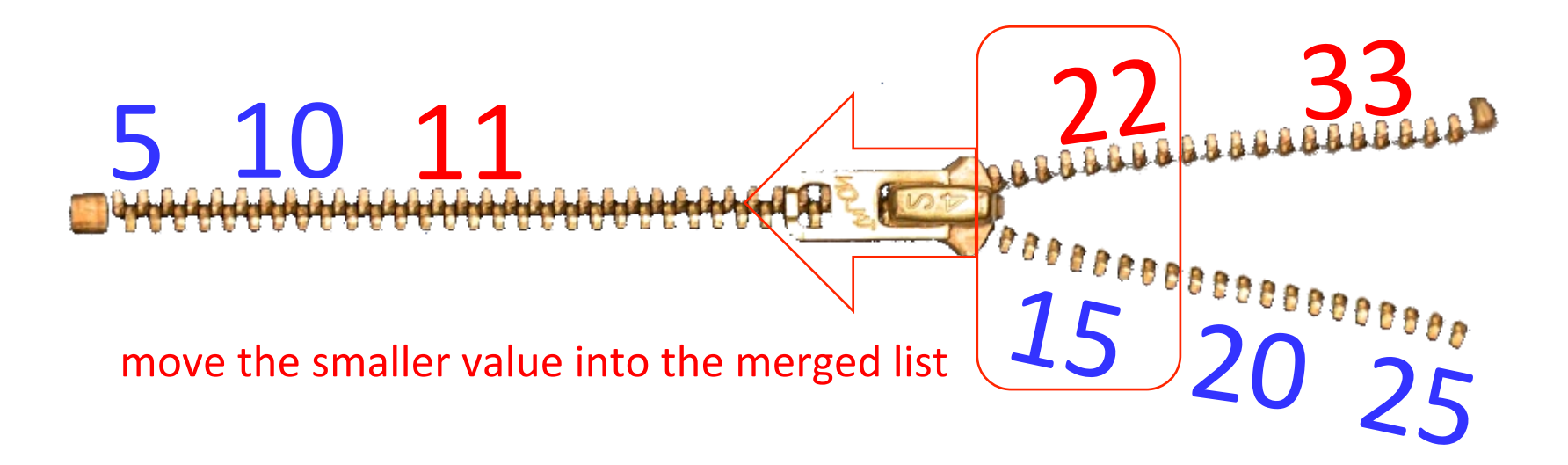

# Merging: repetition

**Problem**: Given two sorted lists L1 and L2, merge them into a single sorted list

2. How does the problem (or data) get smaller?

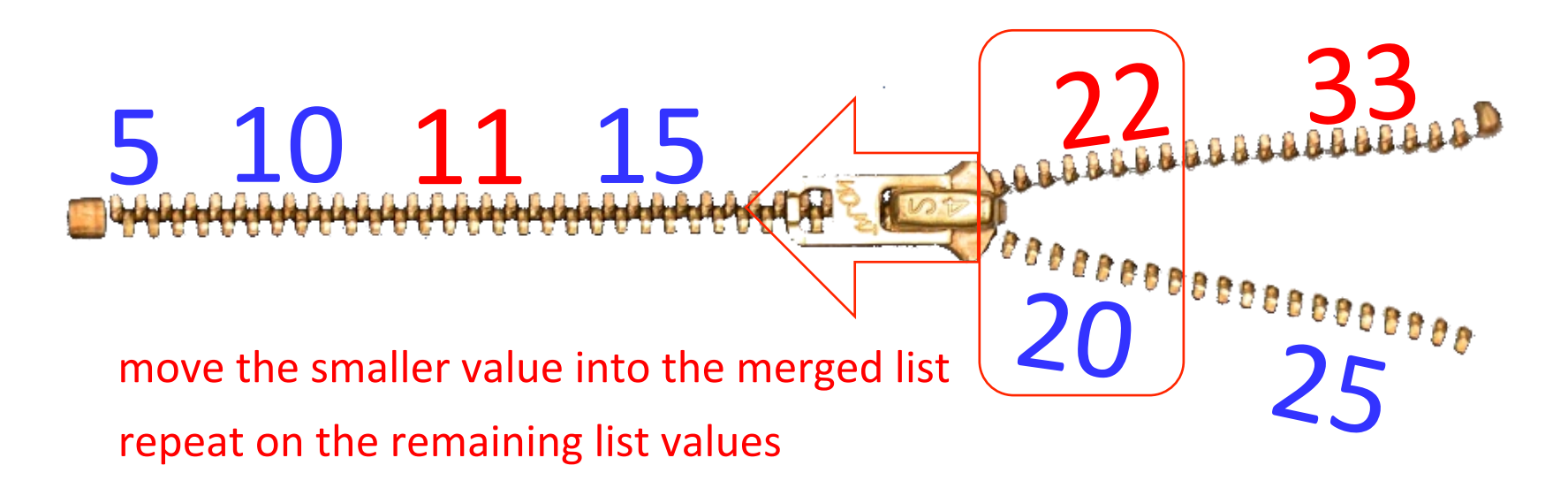

### Merging: base case

**Problem**: Given two sorted lists L1 and L2, merge them into a single sorted list

3. When can't we make the data smaller?

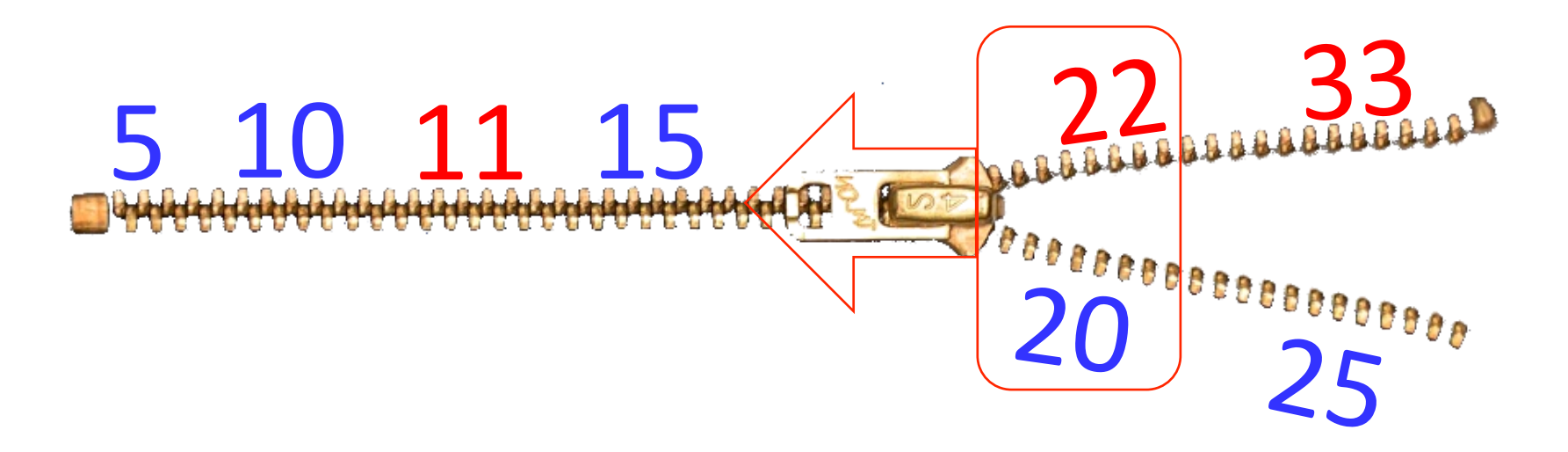

#### Merging: base case

**Problem**: Given two sorted lists L1 and L2, merge them into a single sorted list

3. When can't we make the data smaller?

– when either L1 or L2 is empty

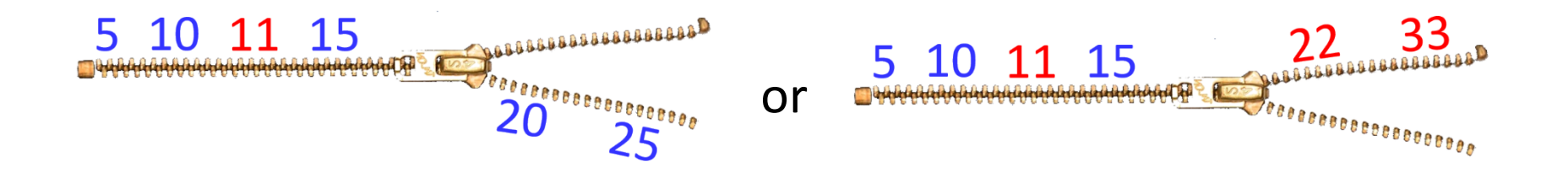

#### in this case, concatenate the other list into the merged list

```
Merging: base case
```
The code looks something like:

```
def merge(L1, L2, merged):
     if L1 == []:
         return merged + L2
     elif L2 == []:
         return merged + L1
     												else:
```
 …. 

```
Merging: base case
```
The code looks something like:

 …. 

```
def merge(L1, L2, merged):
     if L1 == [] or L2 == []:
         return merged + L1 + L2
     												else:
```
#### Merging: recursive case

**Problem**: Given two sorted lists L1 and L2, merge them into a single sorted list

4. What is "the rest of the computation"?

- "repeat on the remaining list values"

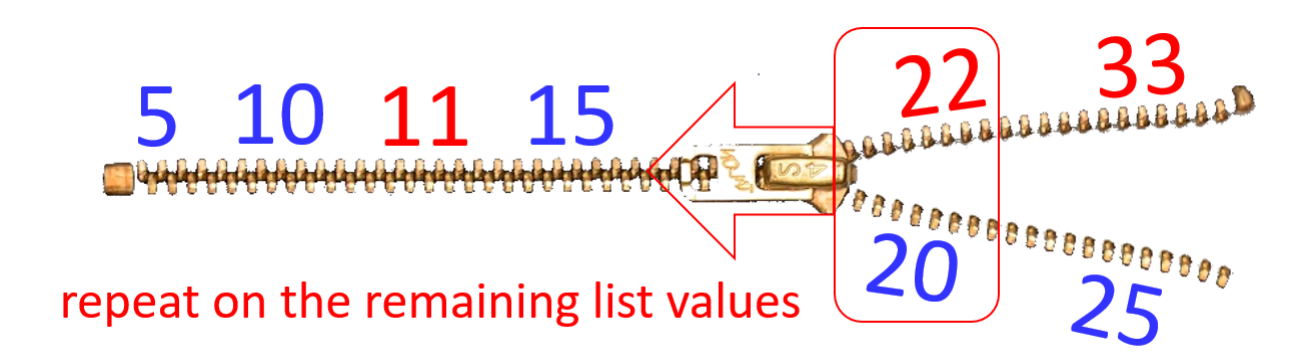

```
Merging: recursive case

   if L1[0] < L2[0]:
        new_merged = merged + [L1[0]]new L1 = L1[1: ]new L2 = L2								else:	
        new merged = merged + [ L2[0] ]new_l1 = l1new L2 = L2[1: ]return merge(new_L1, new_L2, new_merged)
```
# Merging: putting it all together

```
def merge(L1, L2, merged):<br>\begin{bmatrix} 8 \\ 9 \\ 9 \\ 8 \\ 8 \\ 9 \end{bmatrix} if L1 == [] or L2 == []:<br>return merged + L1 -
                       if L1 == [] or L2 == []:
                                  return merged + L1 + L2
                        												else:	
                                     if \lfloor 1[0] \leq \lfloor 2[0] \rfloor:
                                                new merged = merged + [ L1[0] ]\begin{array}{c} \begin{array}{c} \text{9} \\ \text{9} \\ \text{0} \\ \text{9} \\ \text{10} \\ \text{11} \\ \text{12} \\ \text{13} \\ \text{14} \\ \text{15} \\ \text{16} \end{array} \end{array} \qquad \begin{array}{c} \text{new\_L1 = L1[1:]} \\ \text{new\_L2 = L2} \\ \text{else:} \\ \text{new\_merged = n} \end{array}new L2 = L2																				else:	
                                                new merged = merged + [ L2[0] ]new L1 = L1new L2 = L2[1:]return merged + L1 + L2<br>
return merged + L1 + L2<br>
else:<br>
if L1[0] < L2[0]:<br>
rew_merged = merged + [ L1[0] ]<br>
rew_L1 = L1[1: ]<br>
rew_L2 = L2<br>
<b>else:<br>
rew_merged = merged + [ L2[0] ]<br>
new_L1 = L1<br>
new_L1 =
```

```
>>> def merge(L1, L2, merged) :
        if LI == [] or L2 == []:
                return merged + LI + L2else:
                if LI[0] < L2[0]:
                        new_merged = merged + [L1[0]]new_L1 = L1[1:]new L2 = L2else:
                        new_merged = merged + [L2[0]]new L1 = L1new L2 = L2[1:]return merge (new L1, new L2, new merged)
```

```
>>> merge([11, 22, 33], [5, 10, 15, 20, 25], [ ])
[5, 10, 11, 15, 20, 22, 25, 33]>>
```
recursion: flow of values

#### Recursion: flow of values

#### **Version 1**

**def** sumlist1(L):  $if len(L) = 0:$ **return** 0 **else**: **return**  $L[0]$  + sumlist1( $L[1:]$ )

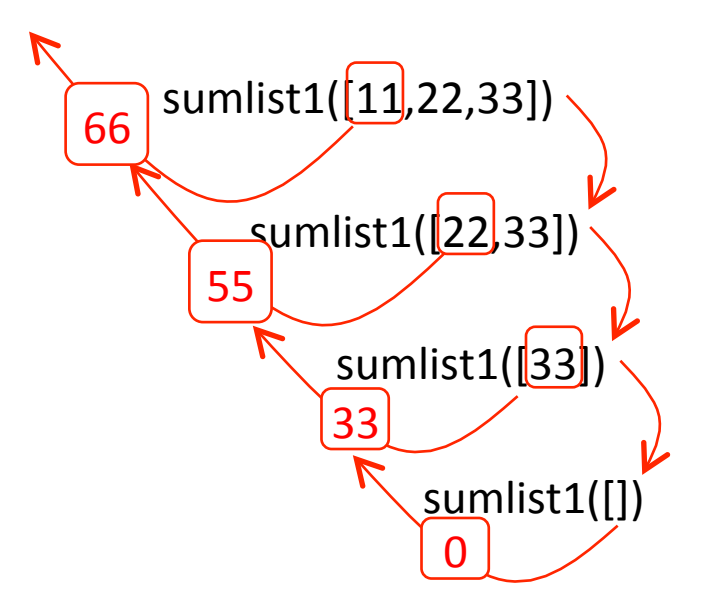

#### Recursion: flow of values

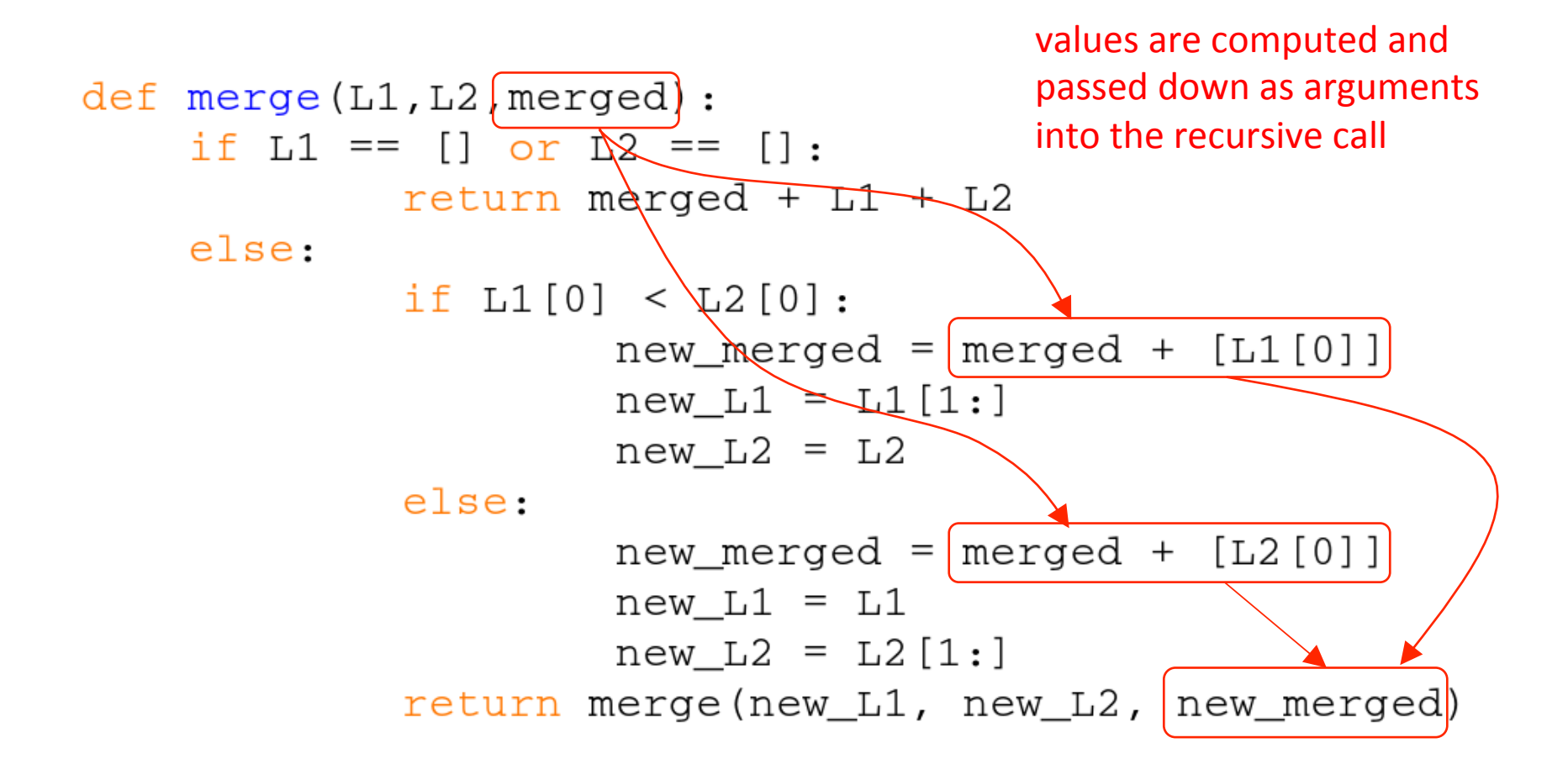

#### Recursion: flow of values

```
repetition takes place as values
\gg def merge(L1, L2):
                                        are passed up as return values
        if LI == [] or L2 == []:
                 return L1 + L2else:
                 if LI[0] < L2[0]:
                          return [L1[0]] + merge(L1[1:], L2)else:
                          return [L2[0]] + merge(L1, L2[1:])\gg merge([11, 22, 33], [5, 10, 15, 20, 25])
[5, 10, 11, 15, 20, 22, 25, 33]>>
```
the computation of each round of

# recursion: application merge sort

# Sorting

- Problem: Given a list L, sort the elements of L into a list sortedL
- Important problem
	- $-$  arises in a wide variety of situations
	- $-$  many different algorithms, with different assumptions and characteristics
	- $-$  we will consider just one algorithm

# Algorithm: mergesort

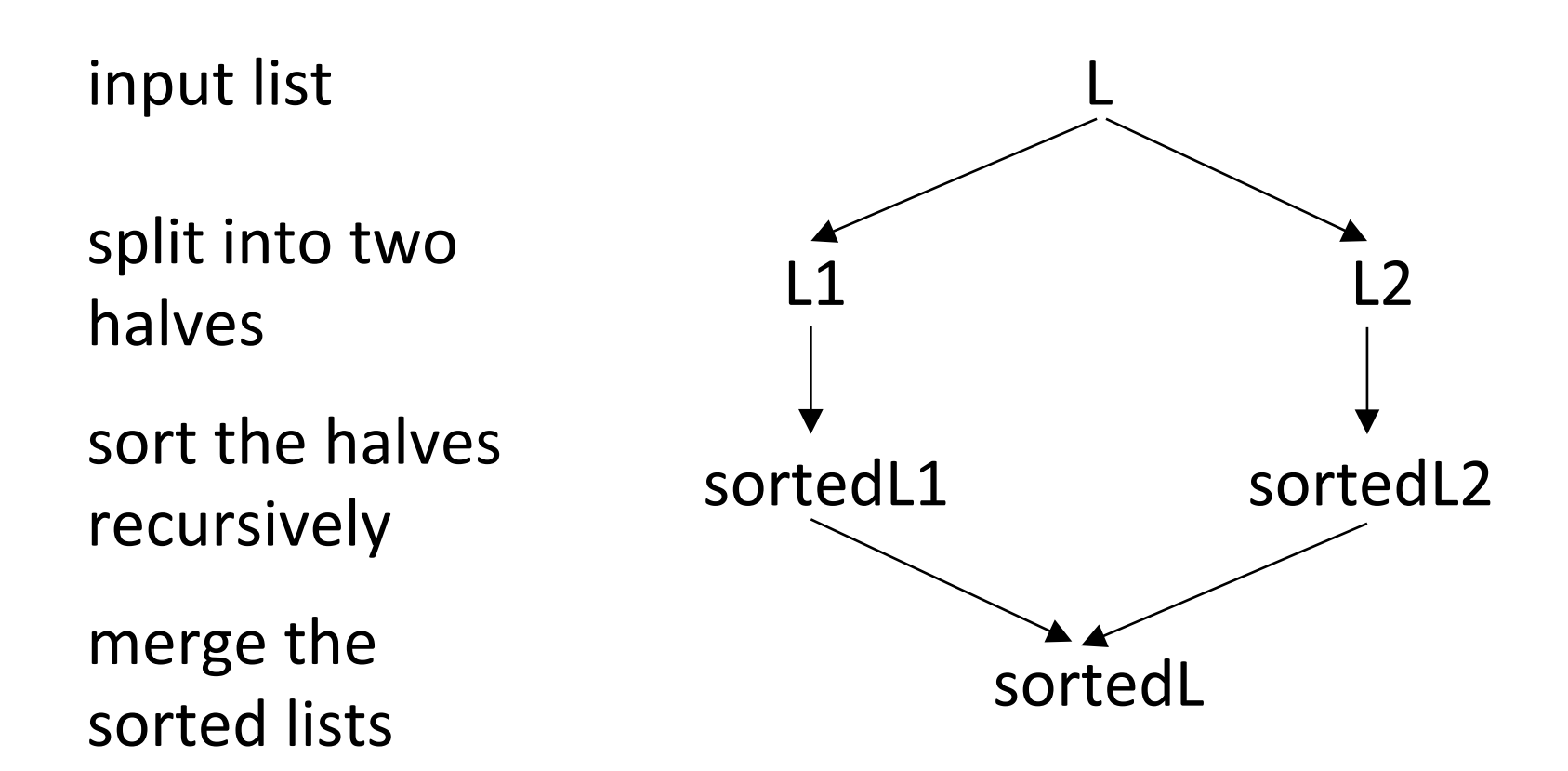

# Mergesort

- Base case:  $len(L) \leq 1$ 
	- $-$  no further halving possible
- Recursive case:
	- $-$  setting up the next round of computation: splitting the list
	- $-$  smaller problem to recurse on: a list of half the size
- Each round of computation: merging the sorted lists  $-$  has to be done after the recursive call
```
Mergesort
def msort(L):	
     if len(L) \leq 1:
          																return	L	
     								else:	
          split pt = len(L)/2L1 = L[:split pt]
          L2 = L[split pt: ]sortedL1 = msort(L1)sortedL2 = msort(L2)return merge(sortedL1, sortedL2)
```
msort([1, 3, 2, 5, 4])

# msort([1, 3, 2, 5, 4])  $\overline{\text{msort}([1, 3])}$   $\longleftarrow$  msort([2, 5, 4]) Mergesort: example

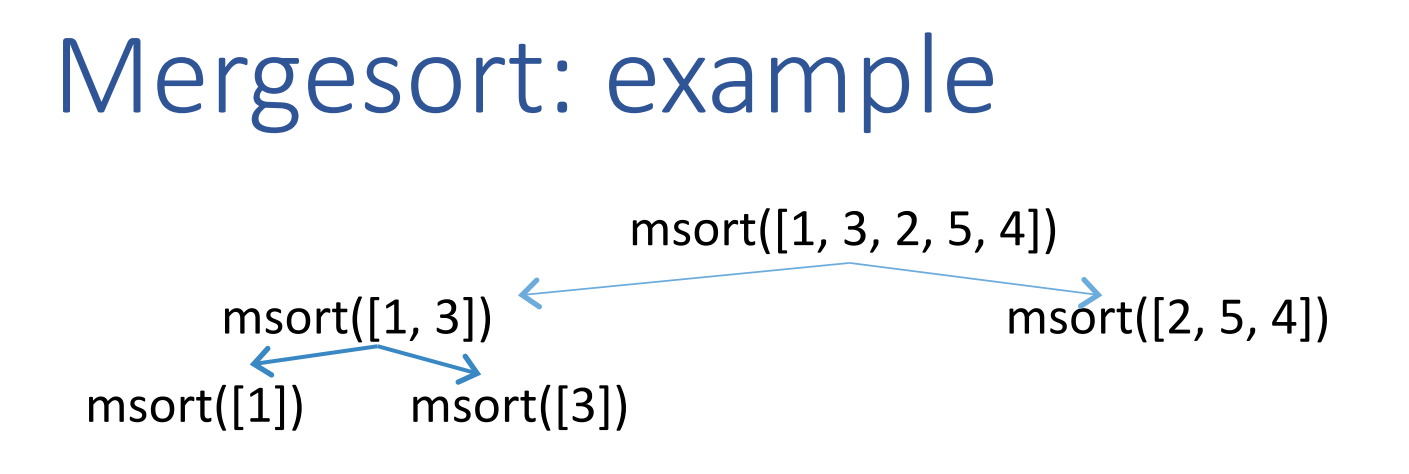

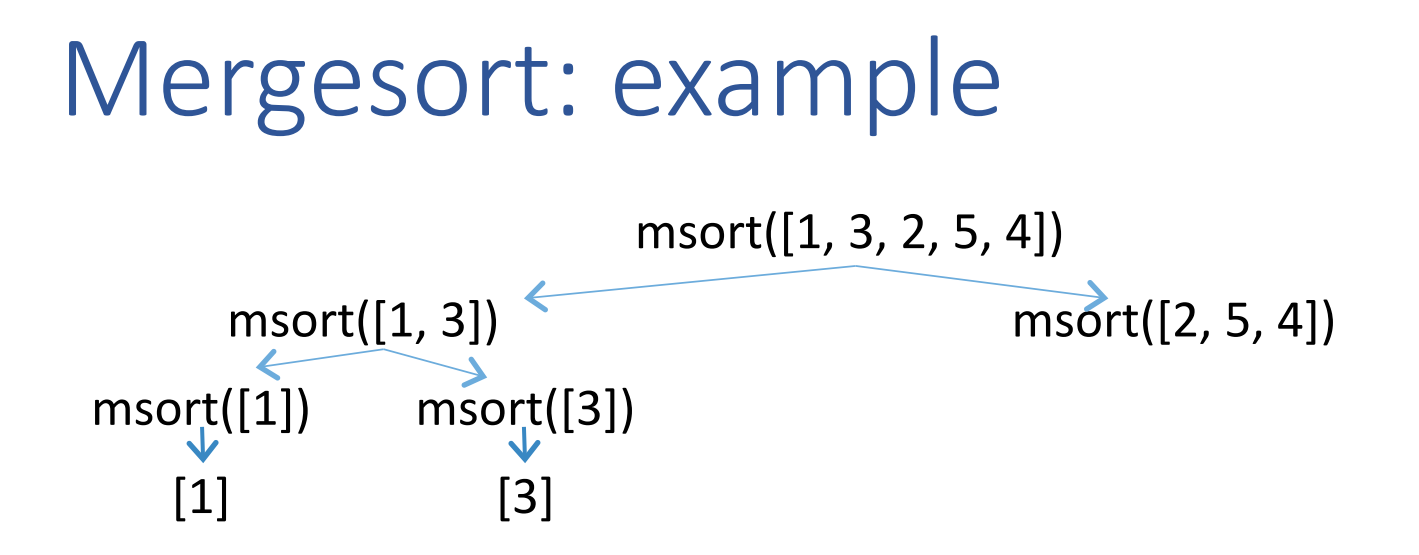

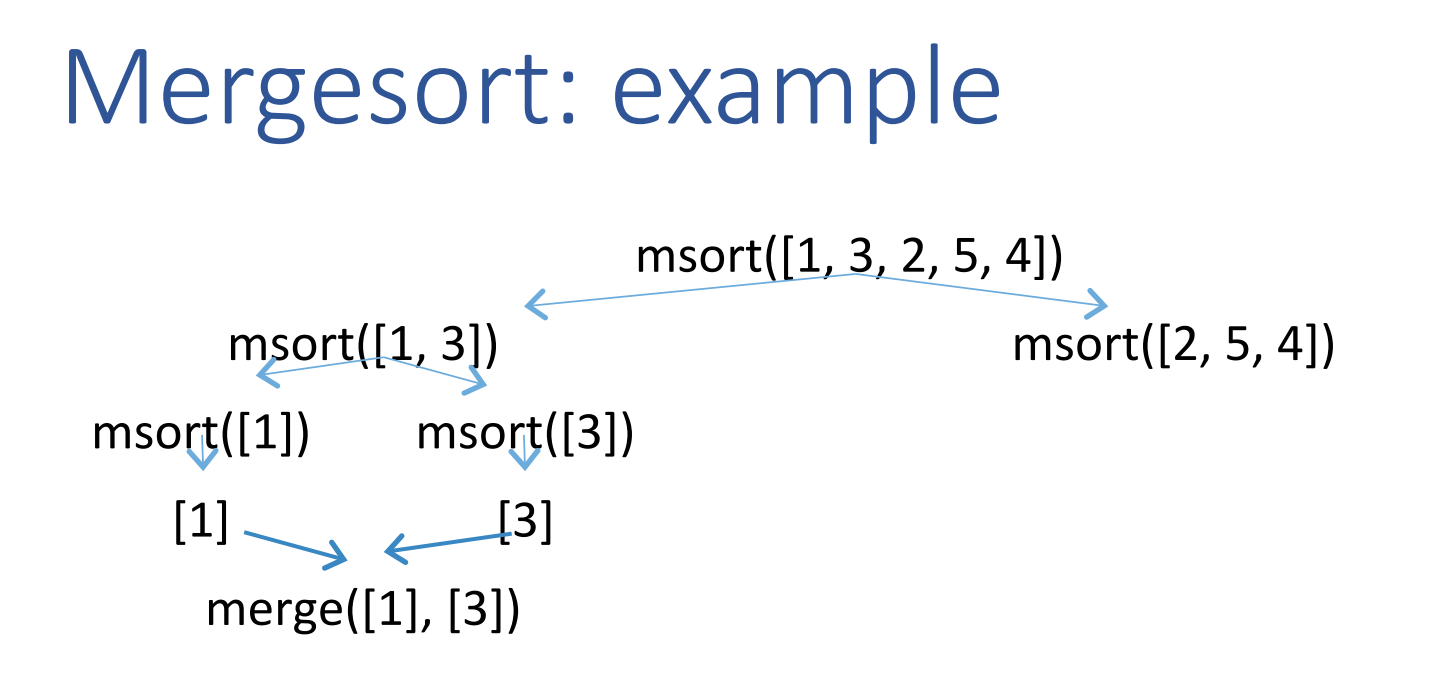

#### Mergesort: example msort([1, 3, 2, 5, 4])  $msort([1, 3])$  msort([2, 5, 4]) msort([1]) msort([3])  $[1] \qquad \qquad [3]$ merge([1], [3])  $[1, 3]$

#### msort([1, 3, 2, 5, 4])  $msort([1, 3])$  msort([2, 5, 4]) msort([1]) msort([3])  $[1] \qquad [3]$ Mergesort: example

 $merge([1], [3])$ 

 $[1, 3]$ 

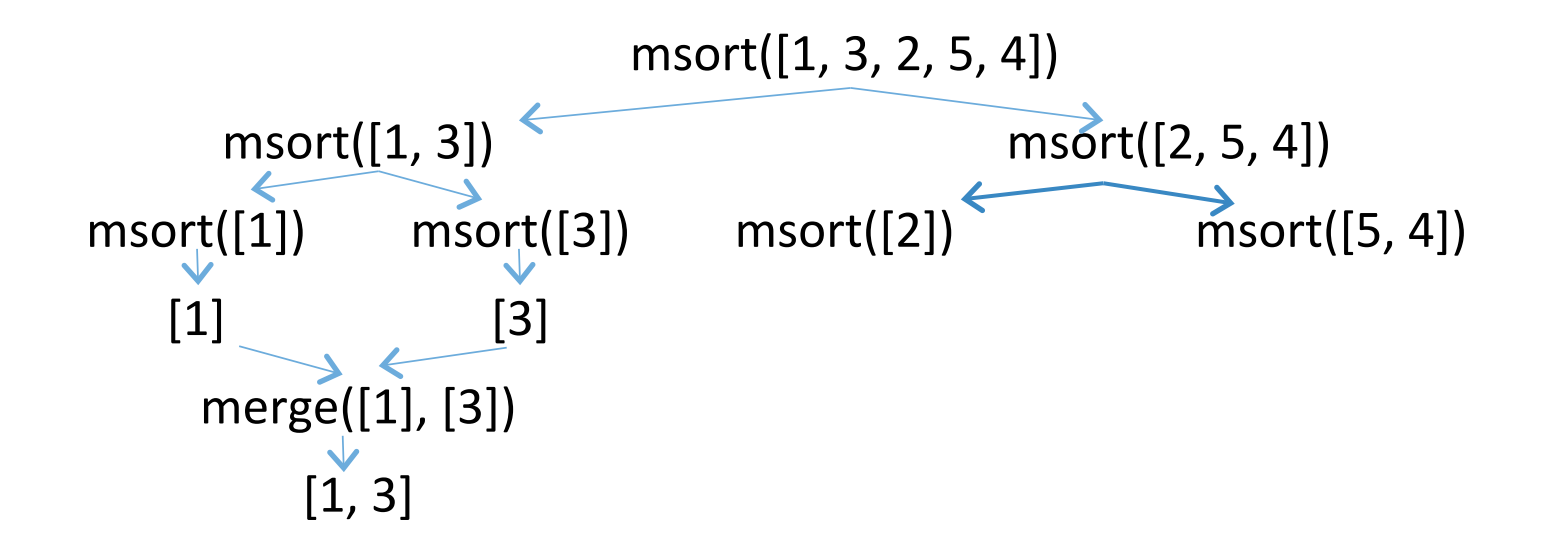

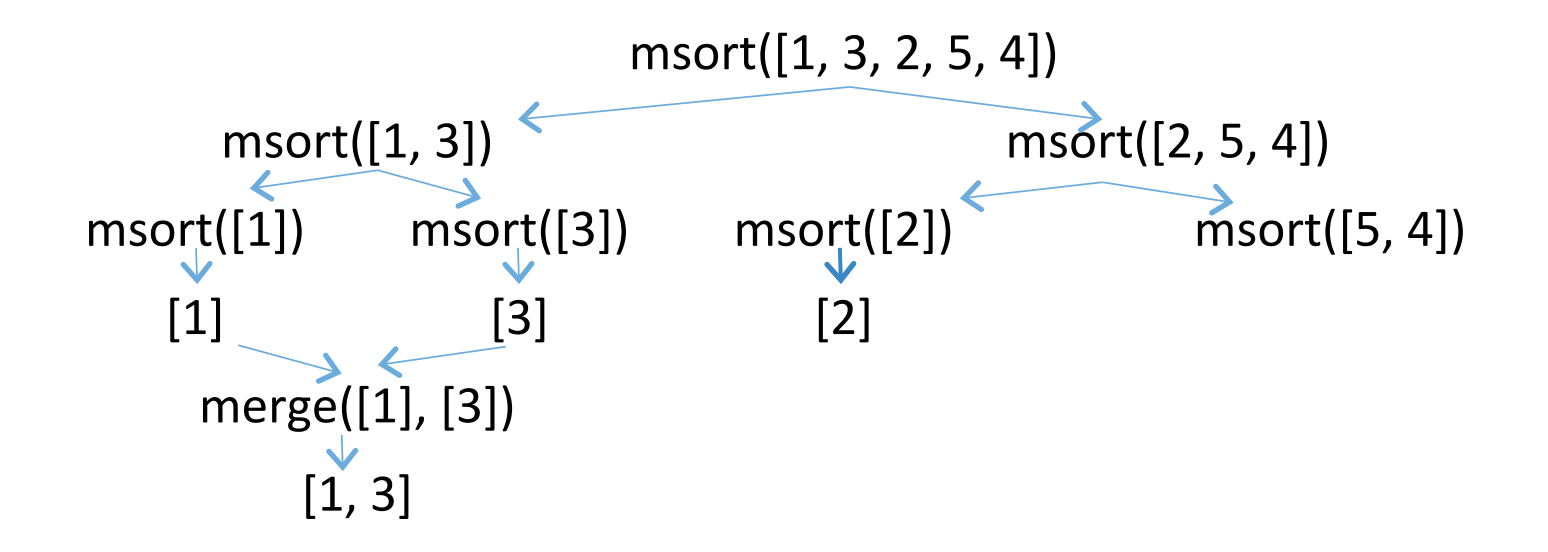

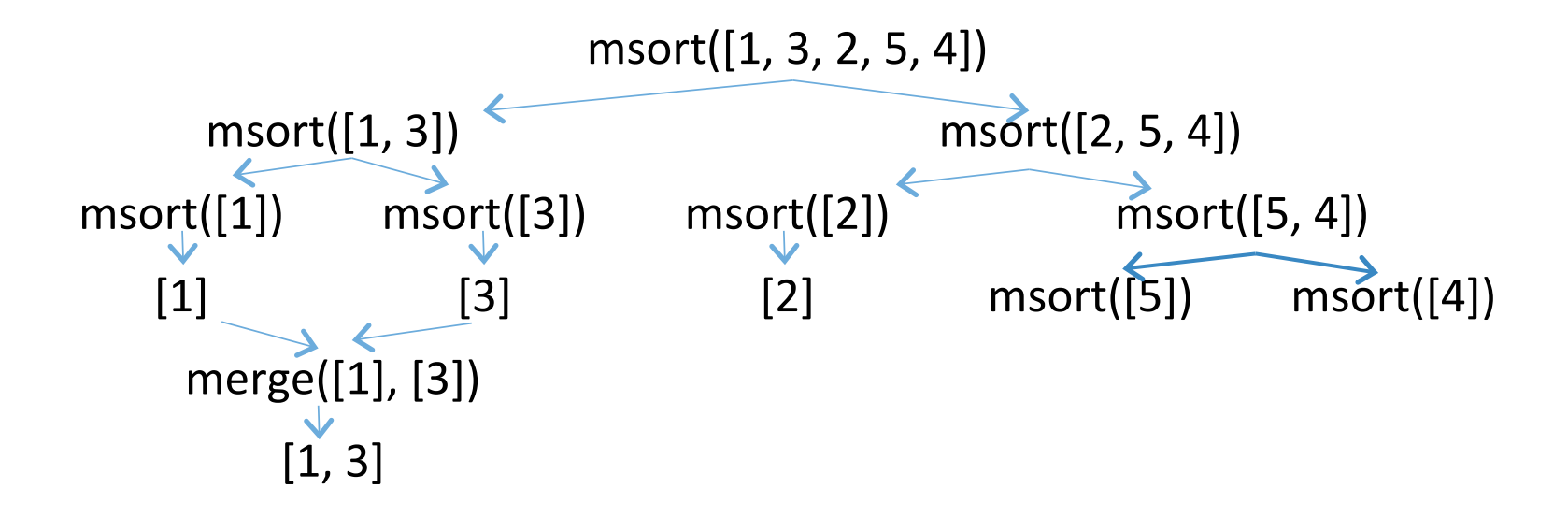

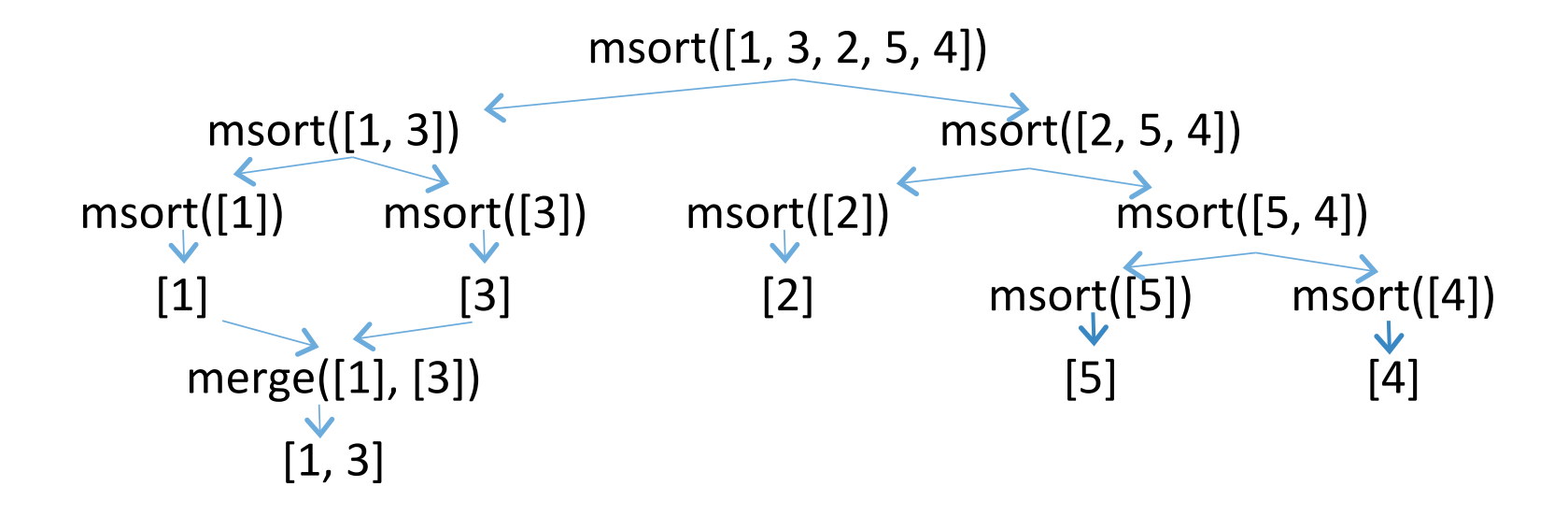

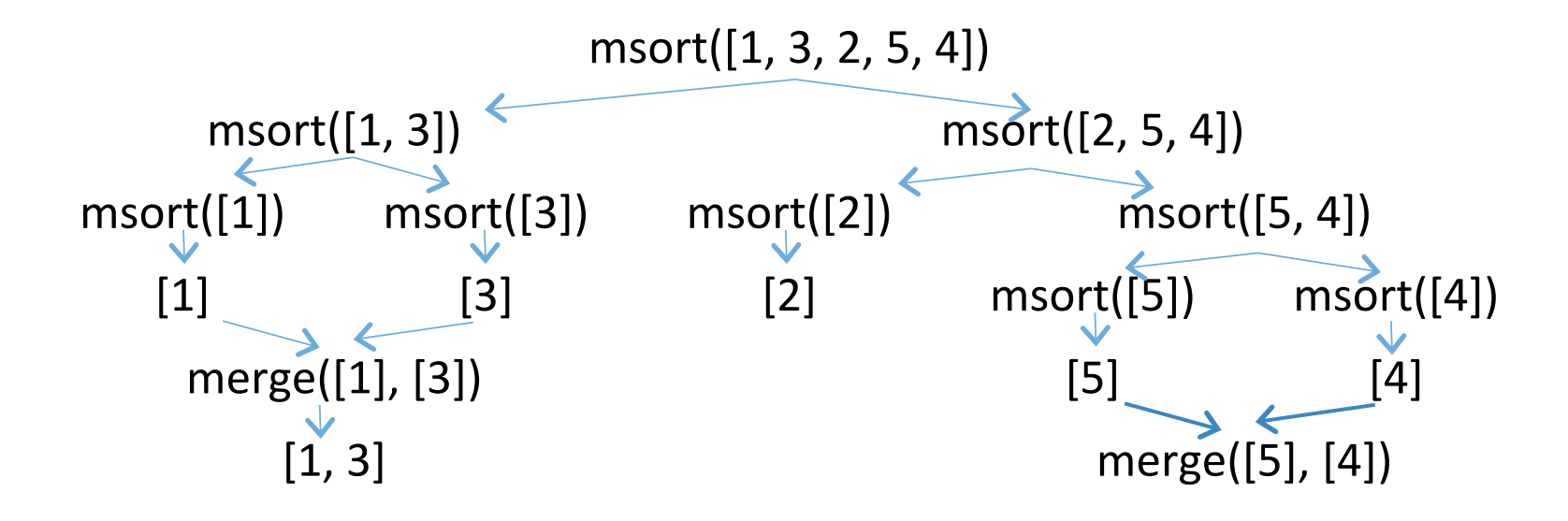

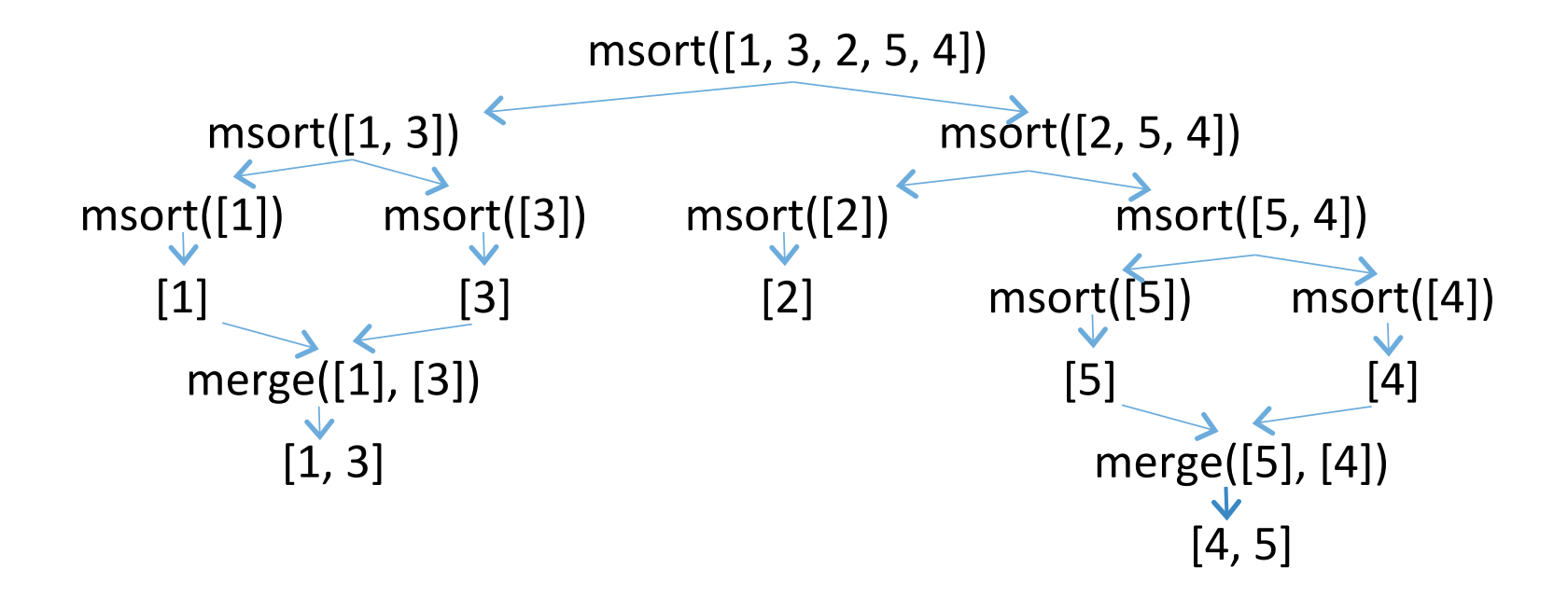

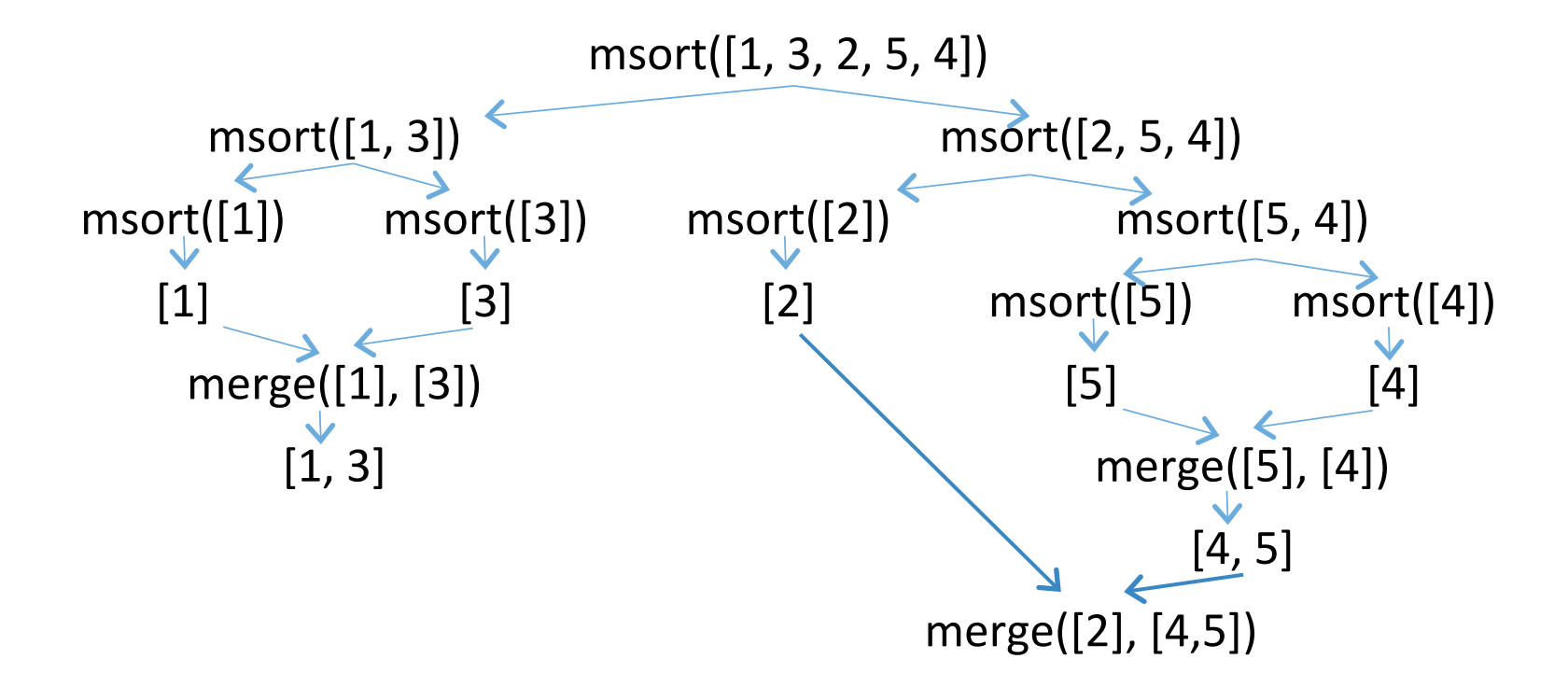

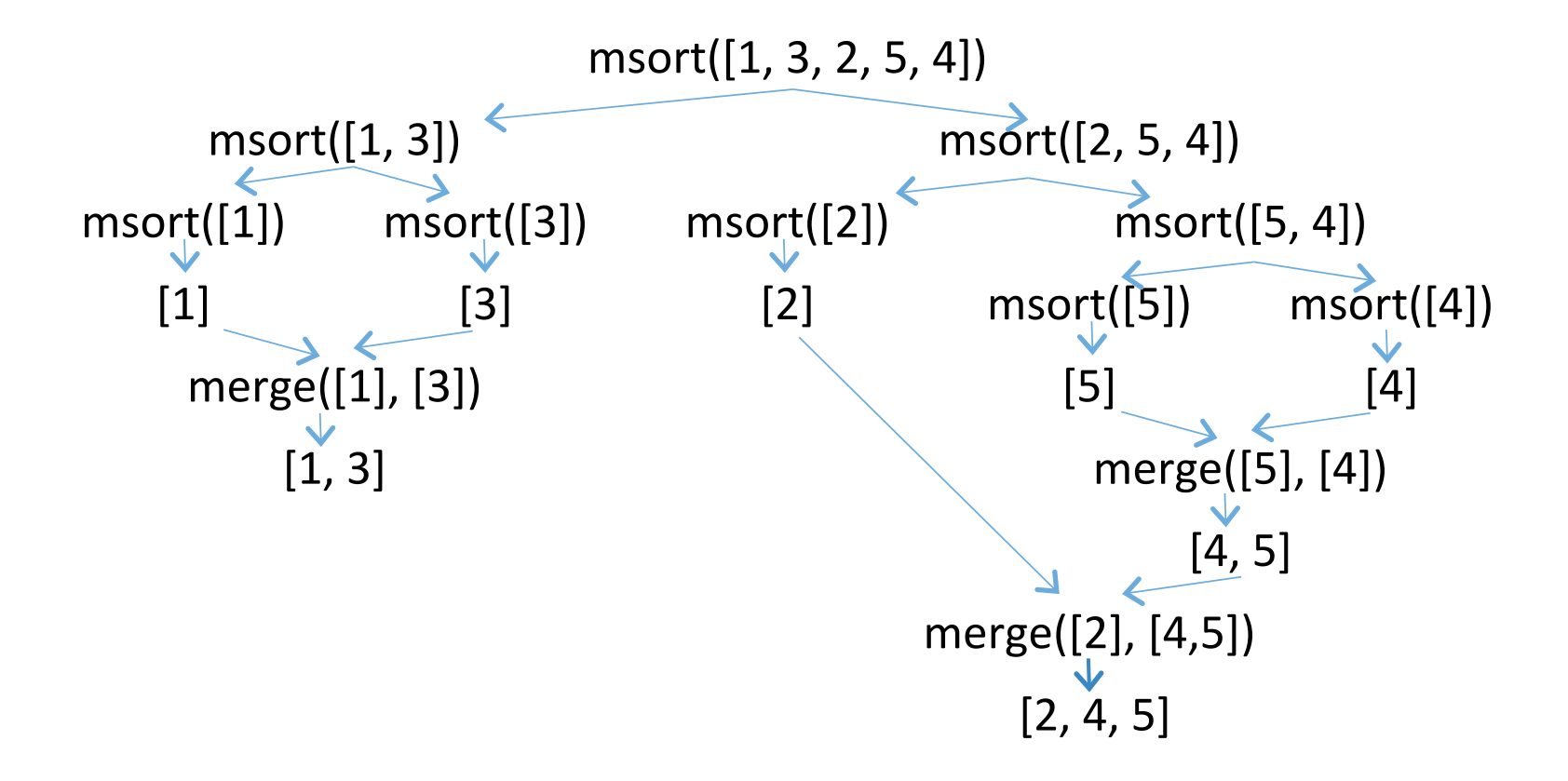

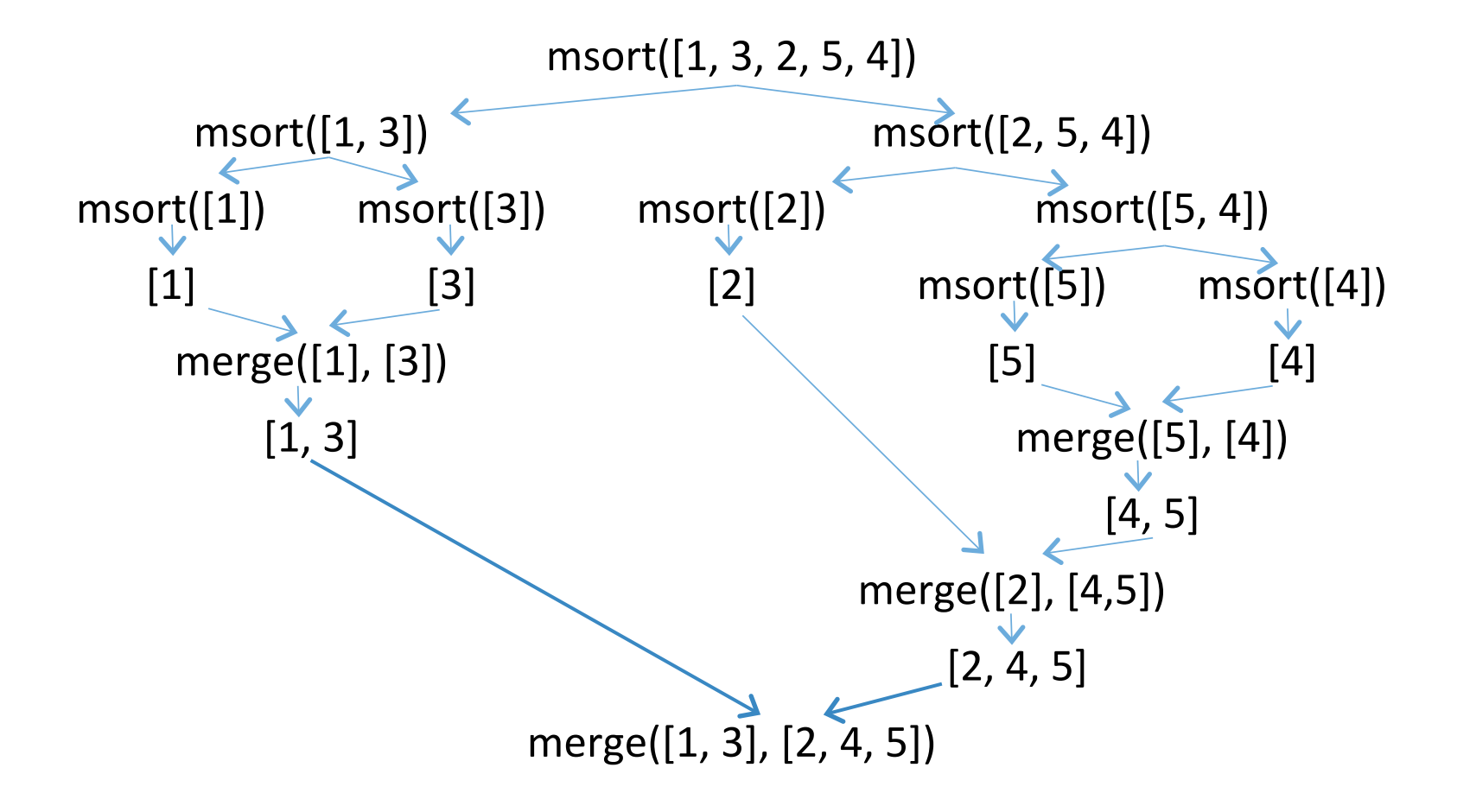

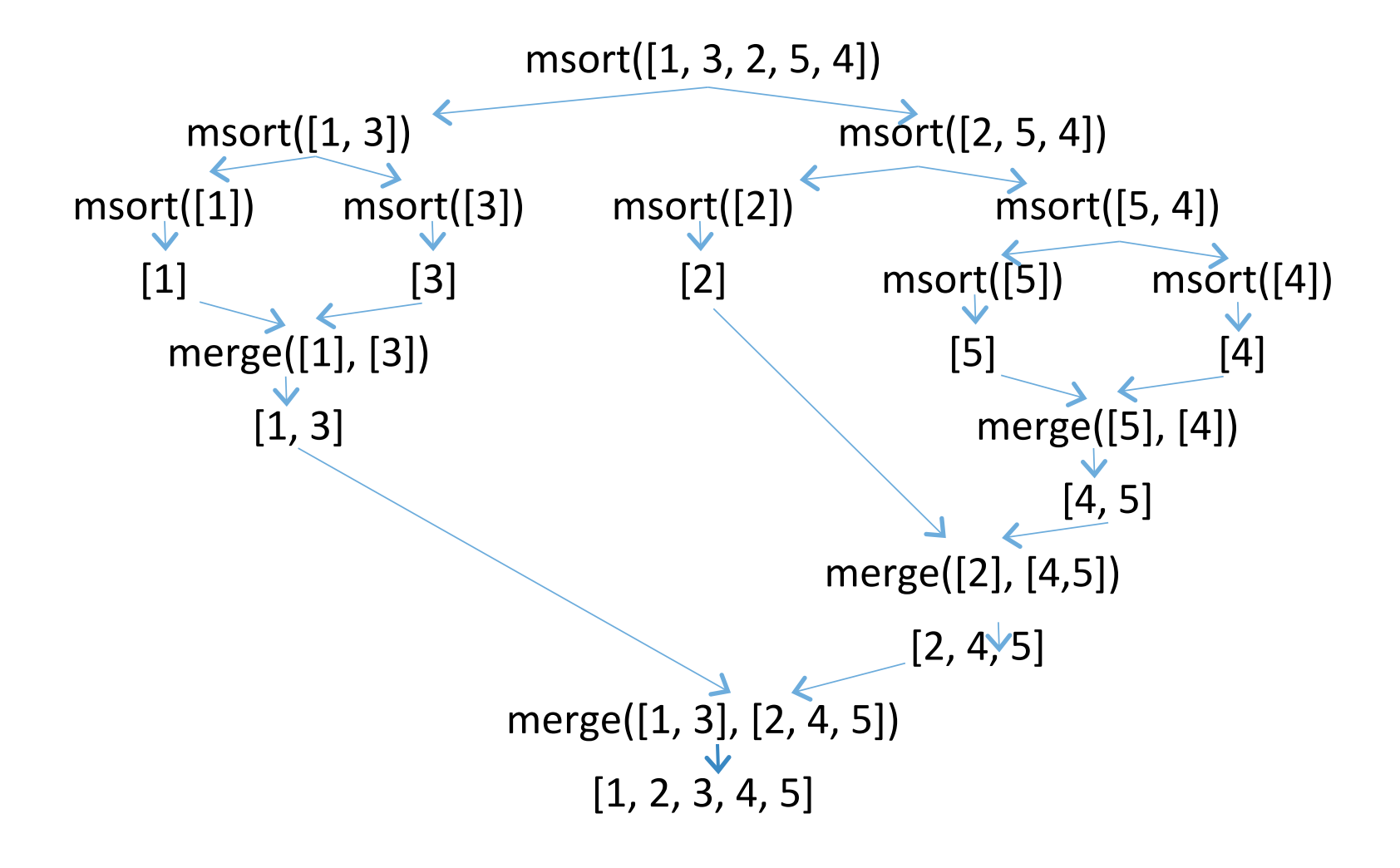

## Mergesort: complexity

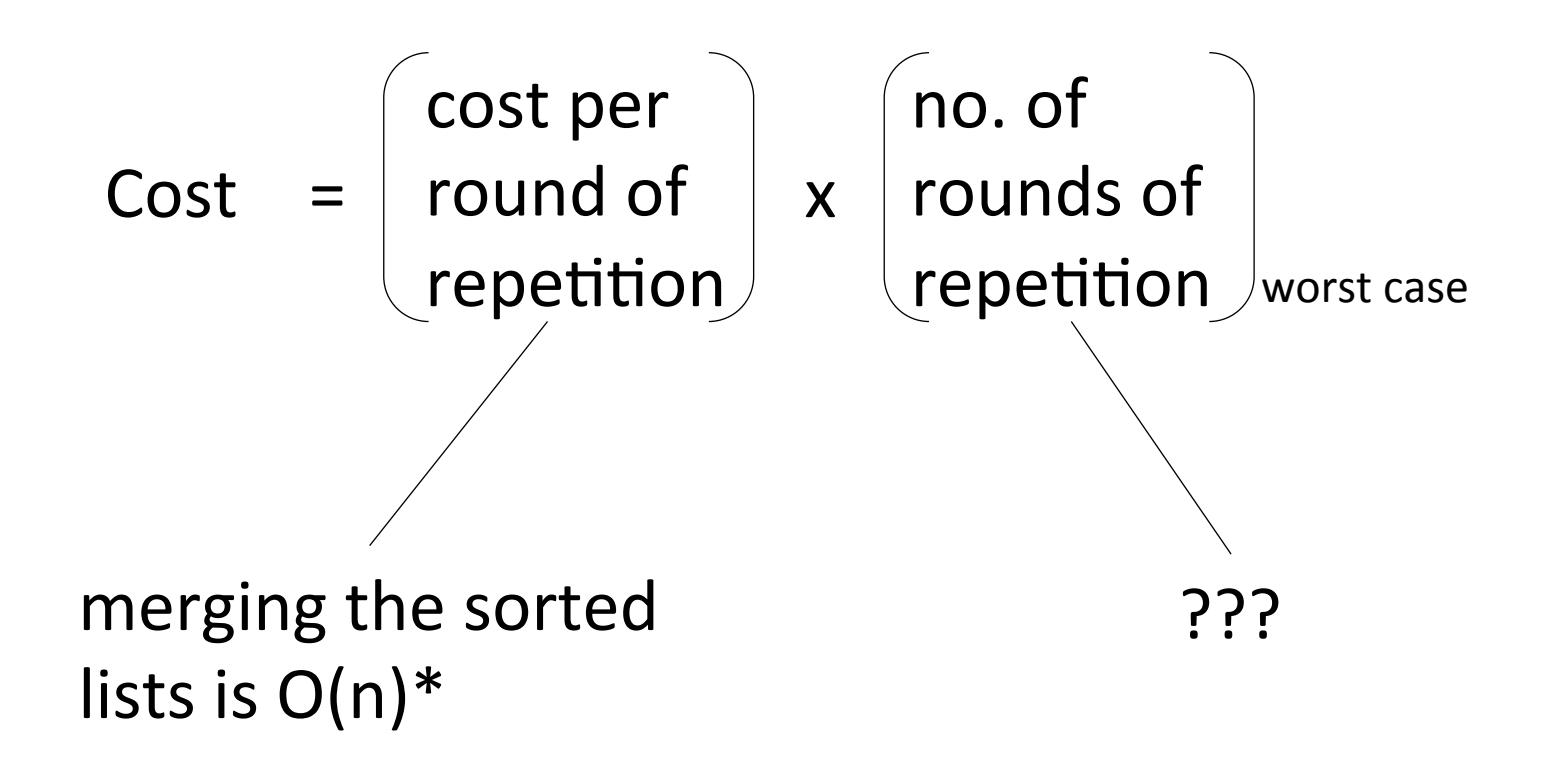

\*if slicing is removed from merge

#### Mergesort: complexity

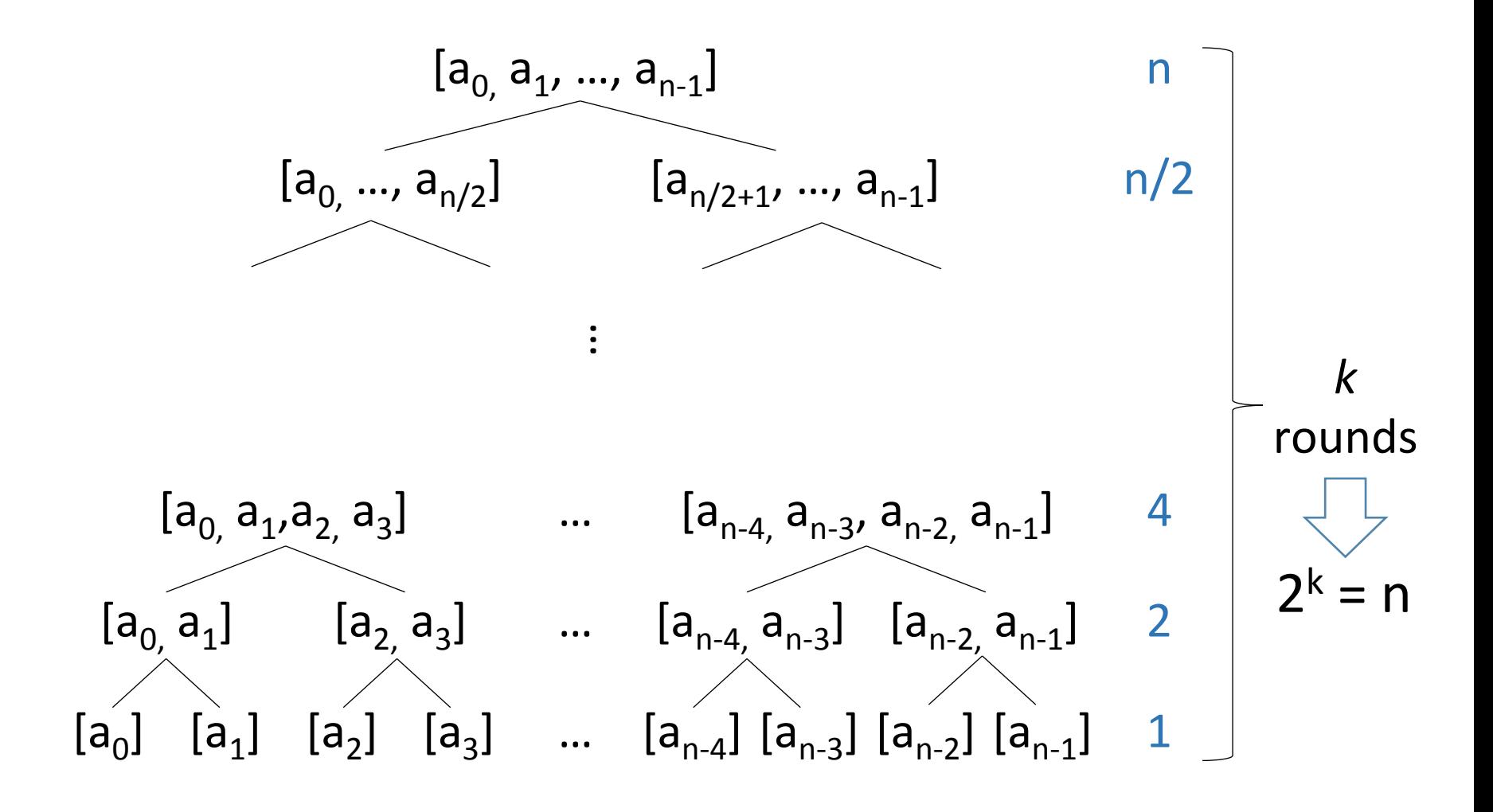

# Mergesort: complexity

- No. of rounds of recursion:
	- $-$  if we start with a list of size n and have k rounds of recursion, then  $2^k = n$ 
		- $\therefore$   $\log_2(2^k) = \log_2(n)$
		- $\therefore$  k =  $log_2(n)$
- Complexity of each round of recursion: O(n)

 $\Rightarrow$  Worst-case complexity of mergesort: O(n log n)

# recursion: summary

# Recursion: summary

- Recursion offers a way to express repetitive computations cleanly and succinctly
- How to:
	- $-$  what are the values used in recursive call?
	- base case: when does the recursion stop?
	- ‒ recursive case:
		- $\circ$  what does a single round of computation involve?
		- $\circ$  what is the "smaller problem" to recurse on?
- Recursion is an essential component of every good computer scientist's toolkit